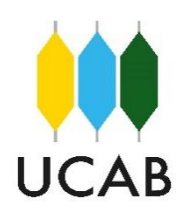

**UNIVERSIDAD CATÓLICA ANDRÉS BELLO FACULTAD DE INGENIERÍA ESCUELA DE INGENIERÍA INDUSTRIAL**

# **"PROPUESTA DE MEJORAS AL PROCESO DE GESTIÓN DE SOLICITUDES DE LA GERENCIA DE "EXPERIENCIA DEL CLIENTE" DE UNA ENTIDAD BANCARIA"**

## **TOMO II**

## **TRABAJO DE GRADO**

Presentado ante la

## **UNIVERSIDAD CATÓLICA ANDRÉS BELLO**

Como parte de los requisitos para optar al título de

## **INGENIERO INDUSTRIAL**

#### Realizado por: BR. ONTIVEROS MENDIBLE, ANGELBY JOSEBETH

Profesor Guía: ING. GUTIÉRREZ LARISGOITIA, LUIS AMADO

Fecha: MAYO, 2018

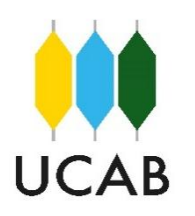

# **UNIVERSIDAD CATÓLICA ANDRÉS BELLO FACULTAD DE INGENIERÍA ESCUELA DE INGENIERÍA INDUSTRIAL**

## "PROPUESTA DE MEJORAS AL PROCESO DE GESTIÓN DE SOLICITUDES DE LA GERENCIA DE "EXPERIENCIA DEL CLIENTE" DE UNA ENTIDAD BANCARIA"

TOMO II

**Este jurado; una vez realizado el examen del presente trabajo ha evaluado el contenido con el resultado: \_\_\_\_\_\_\_\_\_\_\_\_\_\_\_\_\_\_\_\_\_\_\_\_**

## **JURADO EXAMINADOR**

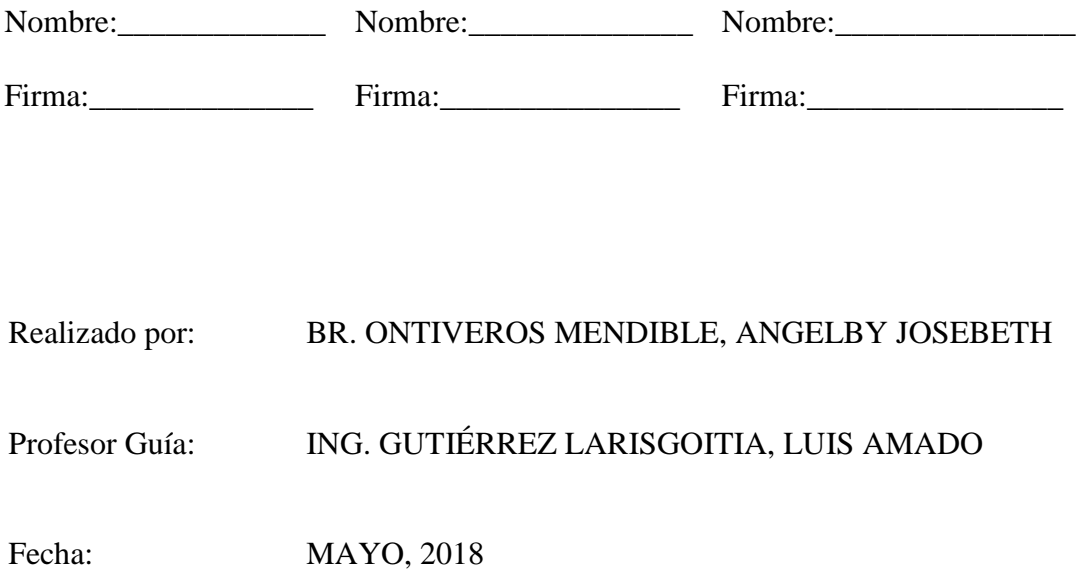

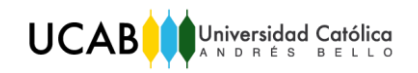

## **ÍNDICE DE ANEXOS**

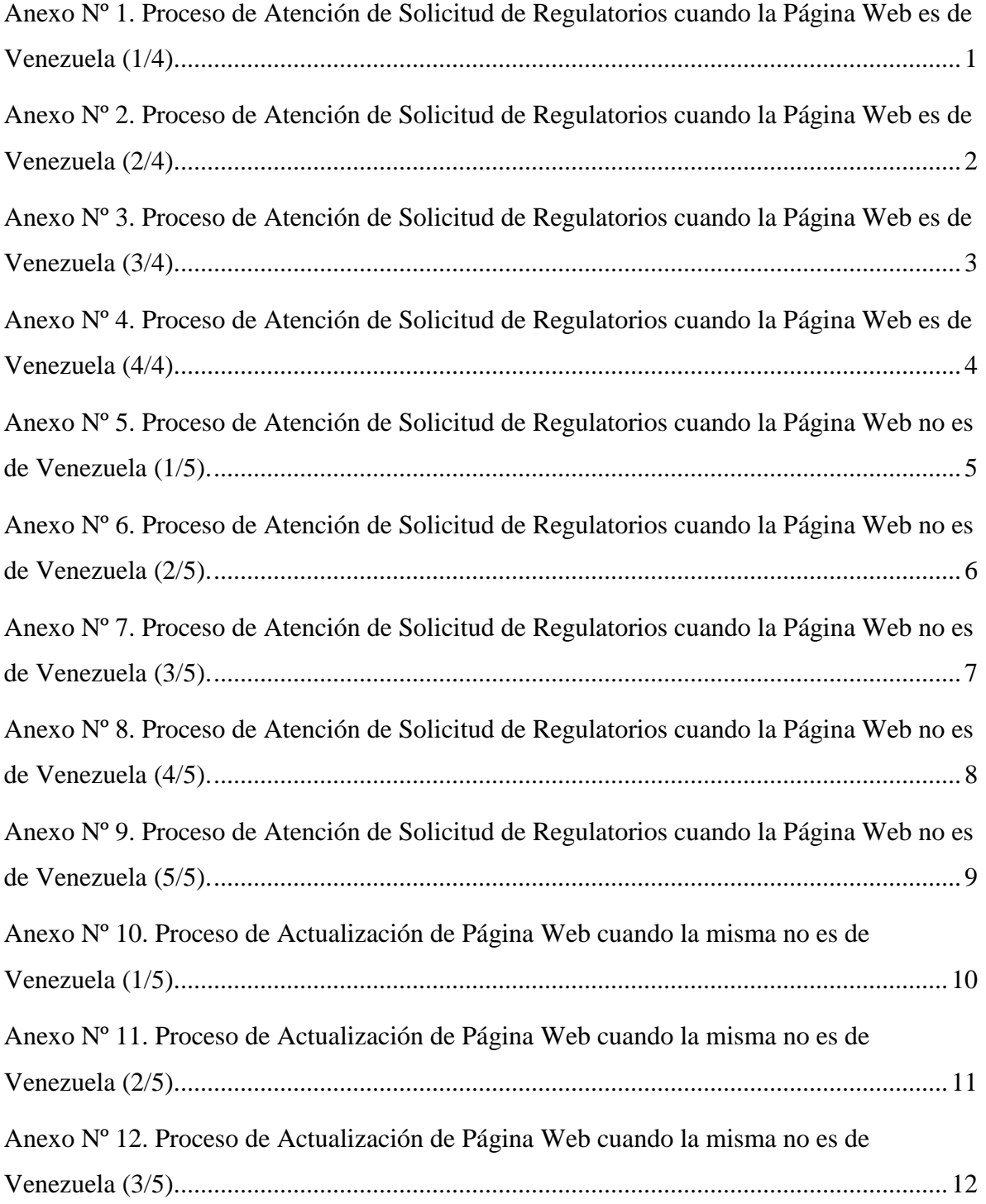

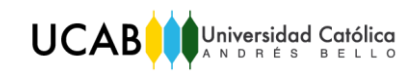

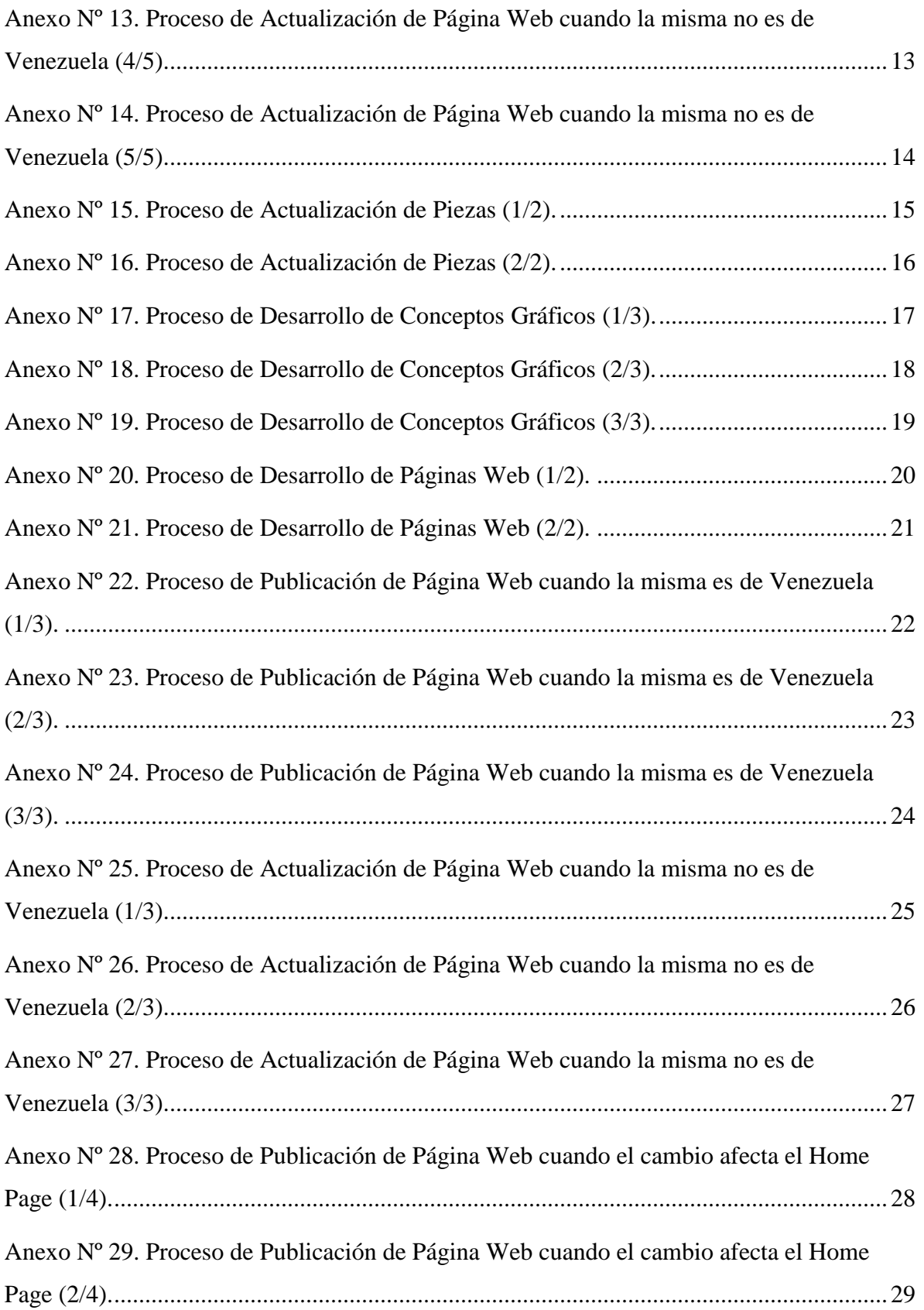

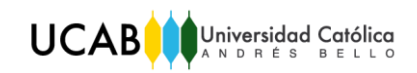

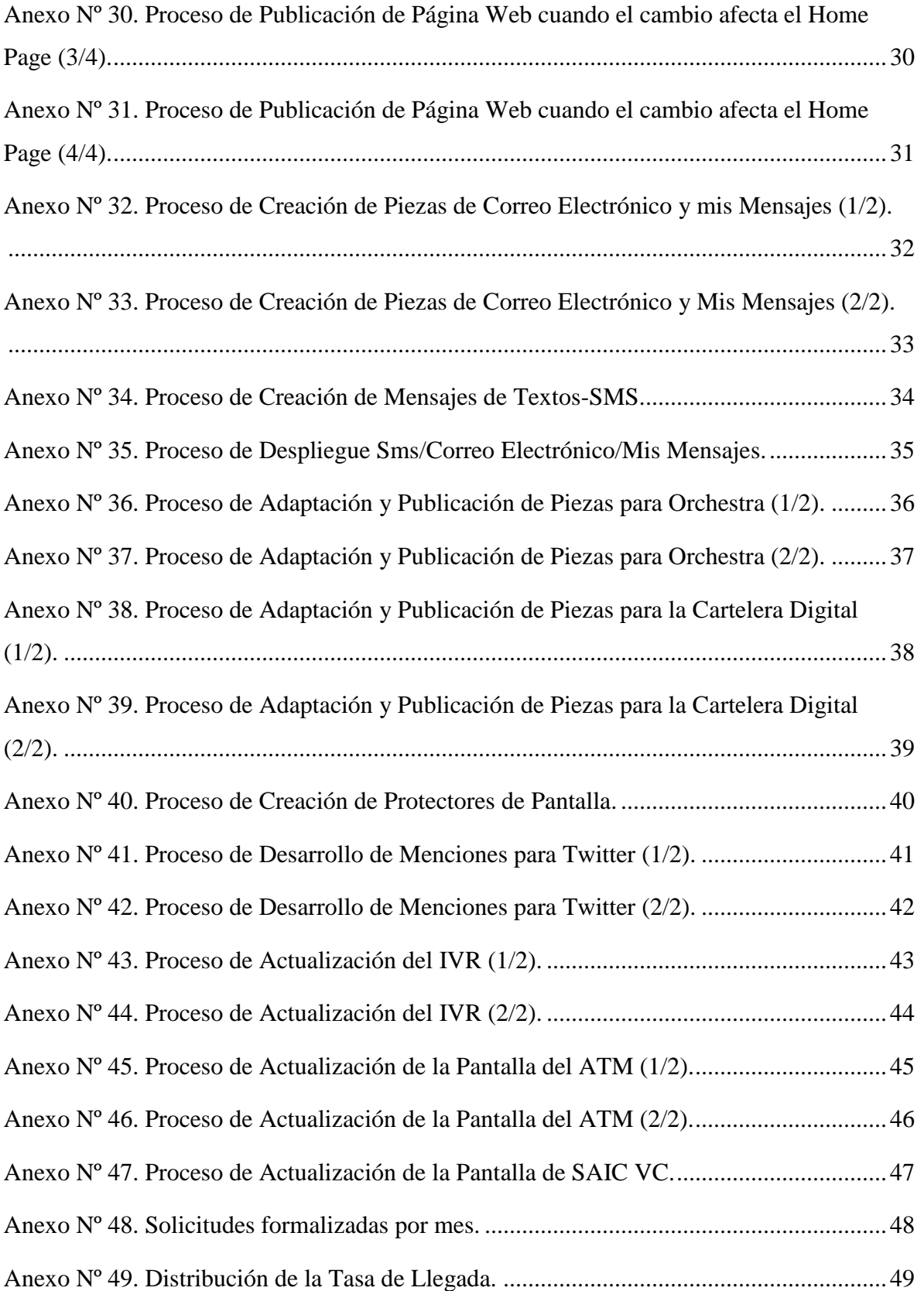

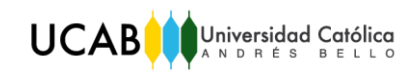

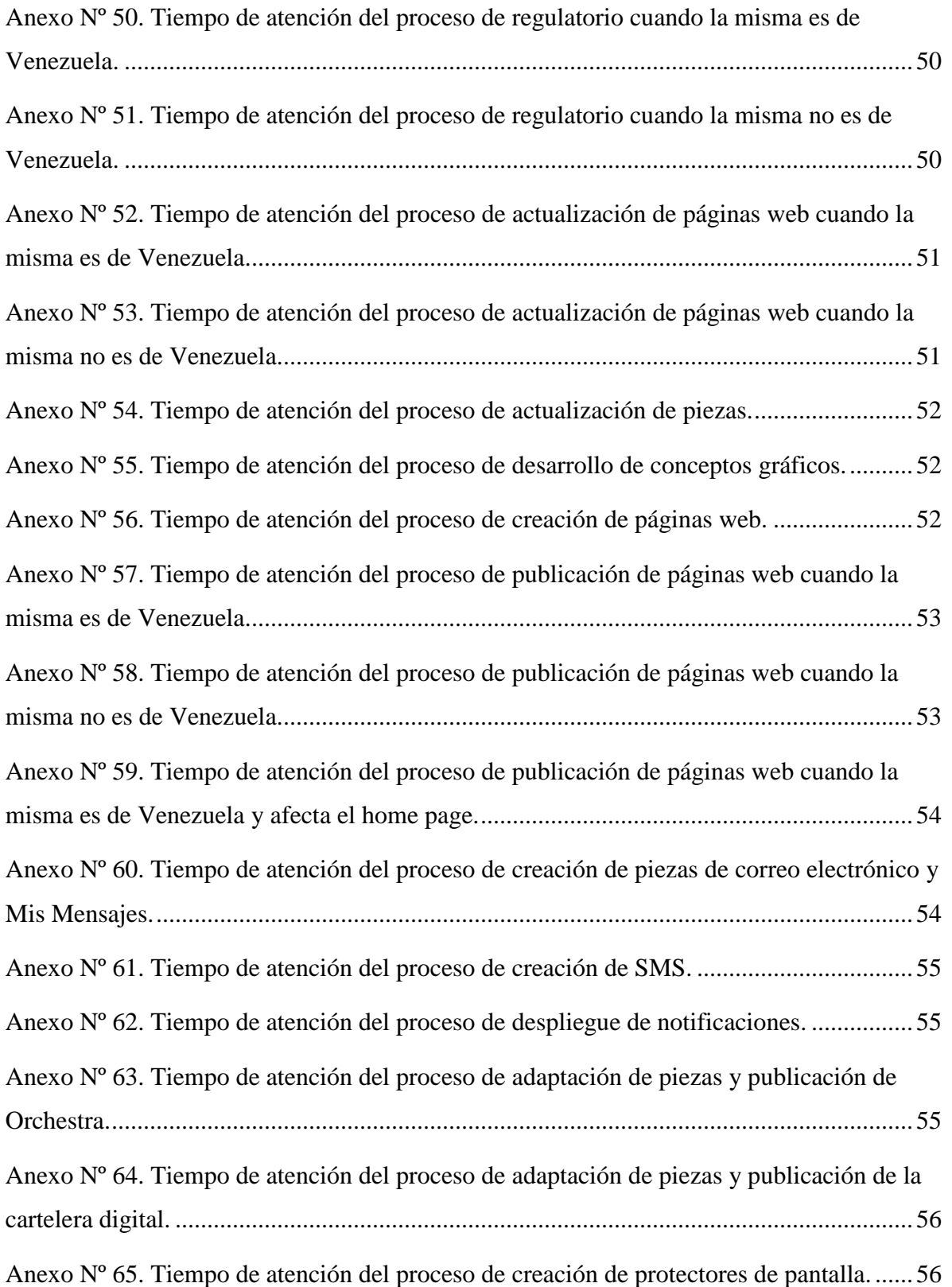

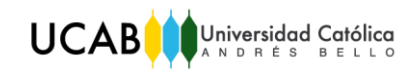

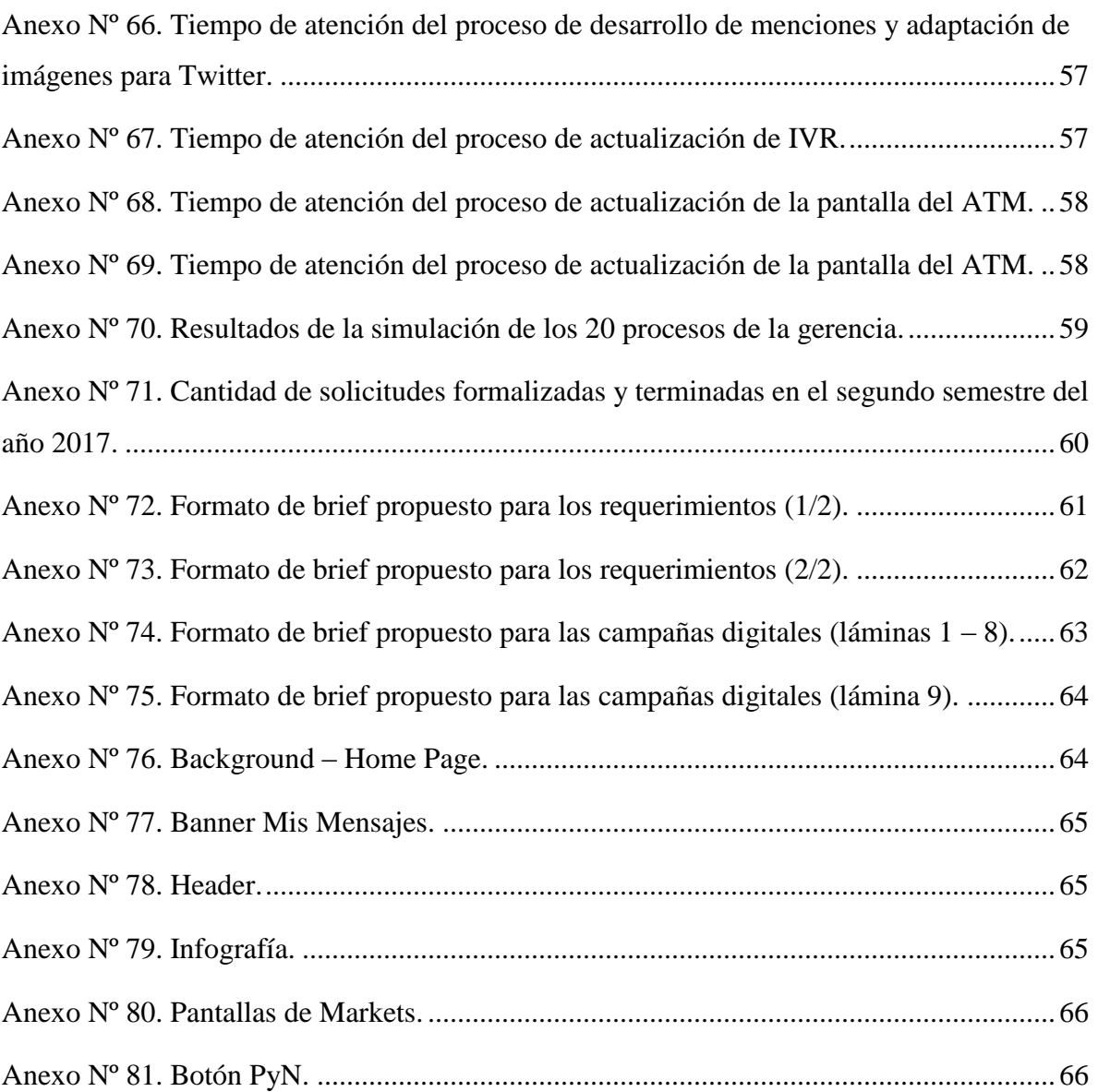

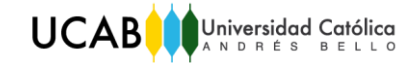

|                                                                                         | PROCESO DE ATENCIÓN DE SOLICITUD DE REGULATORIOS CUANDO LA PÁGINA WEB ES DE VENEZUELA (1 / 4)                                                                                                    | GERENCIA DE EXPERIENCIA DEL CLIENTE                                                                                                    |                 |                                                                                                    |
|-----------------------------------------------------------------------------------------|----------------------------------------------------------------------------------------------------|----------------------------------------------------------------------------------------------------|-----------------|----------------------------------------------------------------------------------------------------|
| <b>SOLICITANTE</b>                                                                      | GIC                                                                                                    | <b>DIC</b>                                                                                                    | CRM OPERACIONAL | <b>OBSERVACIONES</b>                                                                                                    |
| Inicio<br>Realizar brief y/o<br>documentación<br>v<br>Enviar brief y/o<br>documentación | Recibir brief y/o<br>documentación (1)<br>v<br>Validar enlaces<br>Ŧ<br>Formalizar<br>solicitud<br>v<br>Notificar número<br>de caso<br>Recibir enlaces<br>A2<br>Revisar página<br>web<br>Enviar<br>¿Validar?<br>$-NO$<br>correcciones<br>SI<br>Solicitar pase a<br>pre-producción<br>A <sub>1</sub> | Recibir caso (3)<br>v<br>Elaborar cambios<br>en la página web<br>Enviar enlaces (4)<br>Recibir<br>correcciones<br>Realizar<br>correcciones<br>(5)<br>A2 |                 | 1. Recibe el brief pero no lo<br>formaliza<br>inmediatamente<br>cuando lo recibe.<br>2. Abrir el caso en SharePoint,<br>describir los cambios a<br>realizar y adjuntar el brief y/o<br>documentación<br>$l$ a<br>de<br>especificaciones,<br>3. Recibe el número del caso<br>para revisar en el SharePoint<br>los ajustes que deben realizar<br>en la página web.<br>4. Los enlaces enviados son<br>del ambiente de prueba visual.<br>Ahí GIC podrá revisar el texto<br>cambiado.<br>5. Luego de realizar las<br>correcciones, DIC le avisa a<br>GIC para que actualice el<br>enlace y revise nuevamente<br>los cambios. |

<span id="page-7-0"></span>*Anexo Nº 1. Proceso de Atención de Solicitud de Regulatorios cuando la Página Web es de Venezuela (1/4).* 

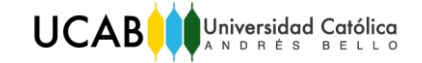

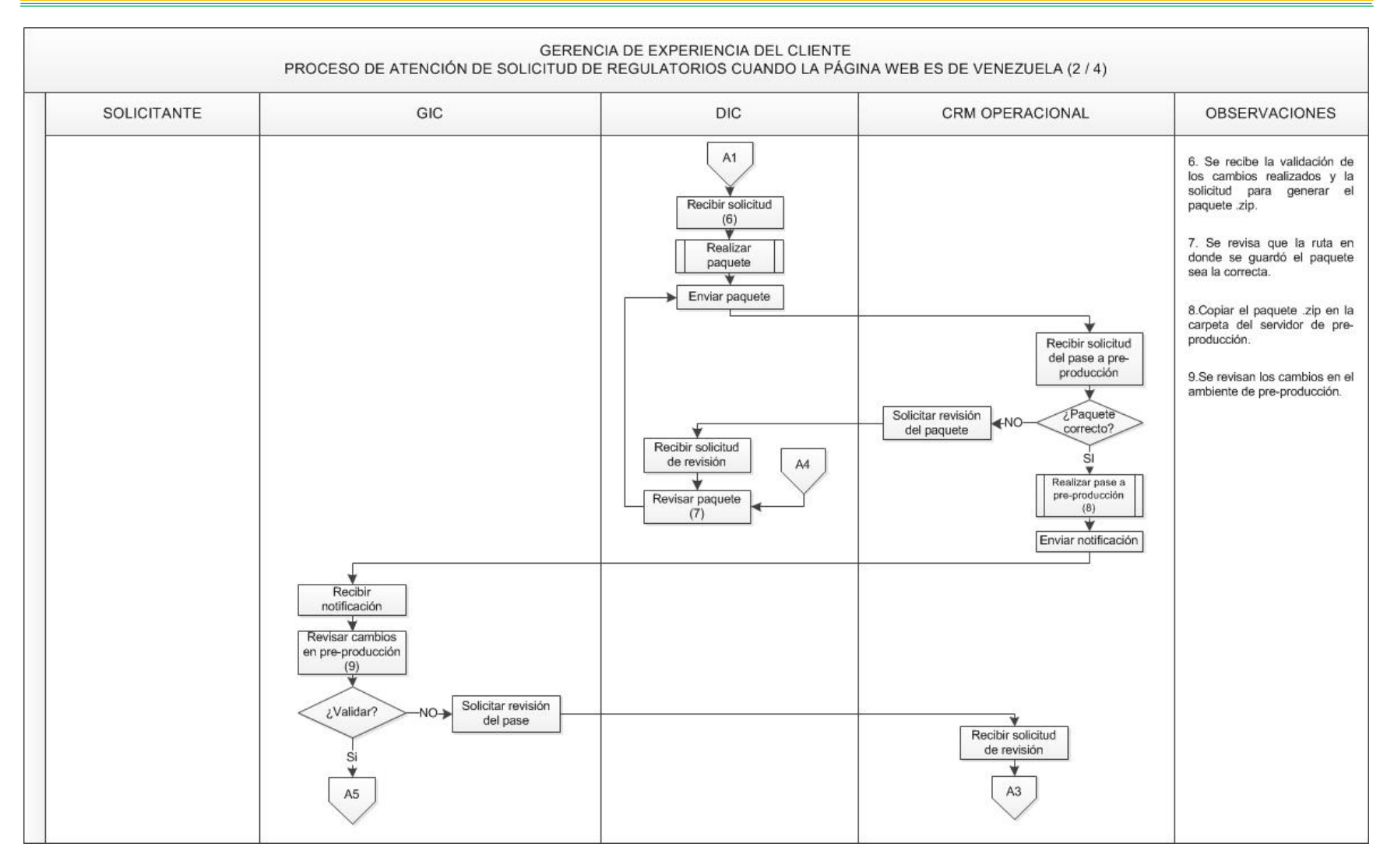

<span id="page-8-0"></span>*Anexo Nº 2. Proceso de Atención de Solicitud de Regulatorios cuando la Página Web es de Venezuela (2/4).* 

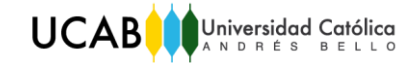

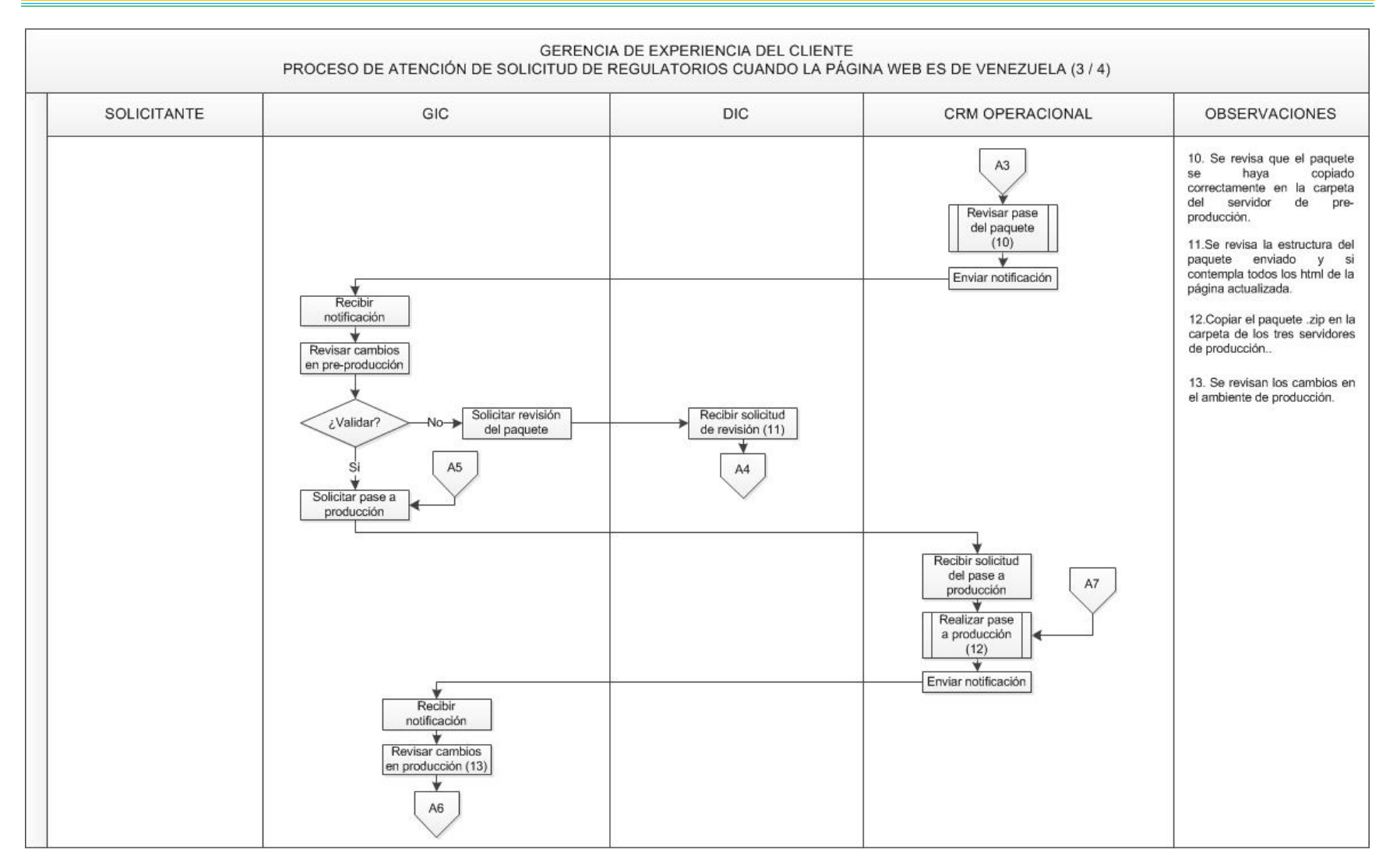

<span id="page-9-0"></span>*Anexo Nº 3. Proceso de Atención de Solicitud de Regulatorios cuando la Página Web es de Venezuela (3/4).* 

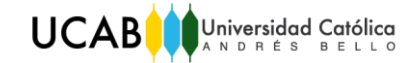

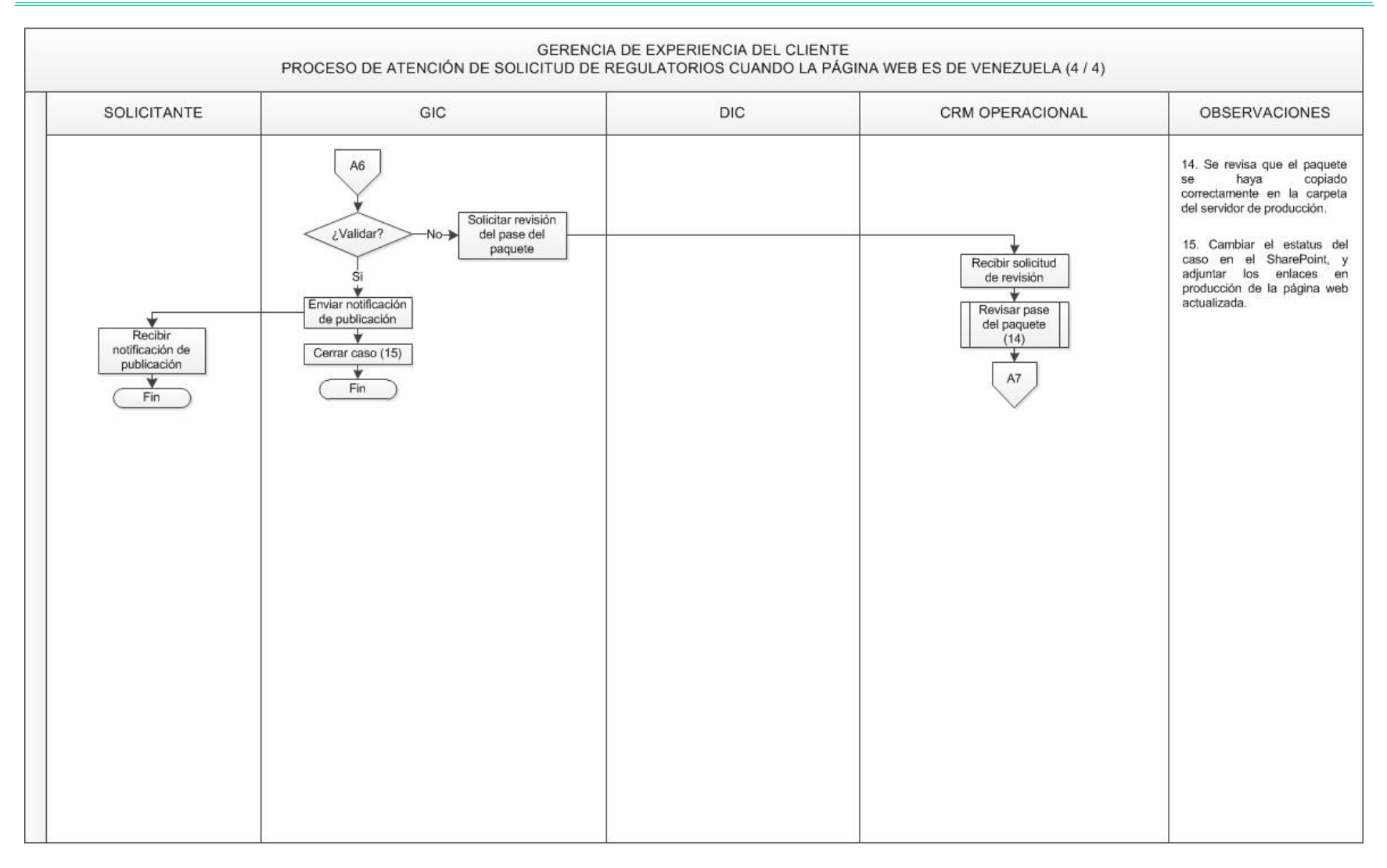

<span id="page-10-0"></span>*Anexo Nº 4. Proceso de Atención de Solicitud de Regulatorios cuando la Página Web es de Venezuela (4/4).* 

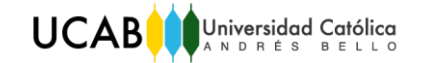

| GERENCIA DE EXPERIENCIA DEL CLIENTE<br>PROCESO DE ATENCIÓN DE SOLICITUD DE REGULATORIOS CUANDO LA PÁGINA WEB NO ES DE VENEZUELA (1/5) |                                                                                                    |                                                                                                    |                        |                                        |                                                                                                    |
|----------------------------------------------------------------------------------------------------|----------------------------------------------------------------------------------------------------|----------------------------------------------------------------------------------------------------|------------------------|----------------------------------------|----------------------------------------------------------------------------------------------------|
| <b>SOLICITANTE</b>                                                                                                    | GIC                                                                                                    | DIC                                                                                                    | <b>CRM OPERACIONAL</b> | <b>CRM OPERACIONAL</b><br><b>MIAMI</b> | <b>OBSERVACIONES</b>                                                                                                    |
| Inicio<br>÷<br>Realizar brief y/o<br>documentación<br>Enviar brief y/o<br>documentación                                               | Recibir brief y/o<br>documentación (1)<br>Validar enlaces<br>Formalizar<br>solicitud (2)<br>÷<br>Notificar número<br>de caso<br>Recibir enlaces<br>B2<br>Revisar página<br>web<br>¿Validar<br>Enviar<br>cambio?<br>correcciones<br>SI<br>Solicitar pase a<br>pre-producción<br><b>B1</b> | Recibir caso (3)<br>Elaborar cambios<br>en la página web<br>Enviar enlaces (4)<br>Recibir<br>correcciones<br>Realizar<br>correcciones<br>(5)<br>B2 |                        |                                        | 1. Recibe el brief pero no lo<br>formaliza<br>inmediatamente<br>cuando lo recibe.<br>2. Abrir el caso en SharePoint,<br>describir los cambios a<br>realizar y adjuntar el brief y/o<br>documentación<br>$l$ a<br>de<br>especificaciones,<br>3. Recibe el número del caso<br>para revisar en el SharePoint<br>los ajustes que deben realizar<br>en la página web.<br>4. Los enlaces enviados son<br>del ambiente de prueba visual.<br>Ahí GIC podrá revisar el texto<br>cambiado.<br>5. Luego de realizar las<br>correcciones, DIC le avisa a<br>GIC para que actualice el<br>enlace y revise nuevamente<br>los cambios. |

<span id="page-11-0"></span>*Anexo Nº 5. Proceso de Atención de Solicitud de Regulatorios cuando la Página Web no es de Venezuela (1/5).* 

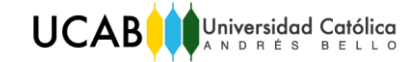

*Tomo II Anexos*

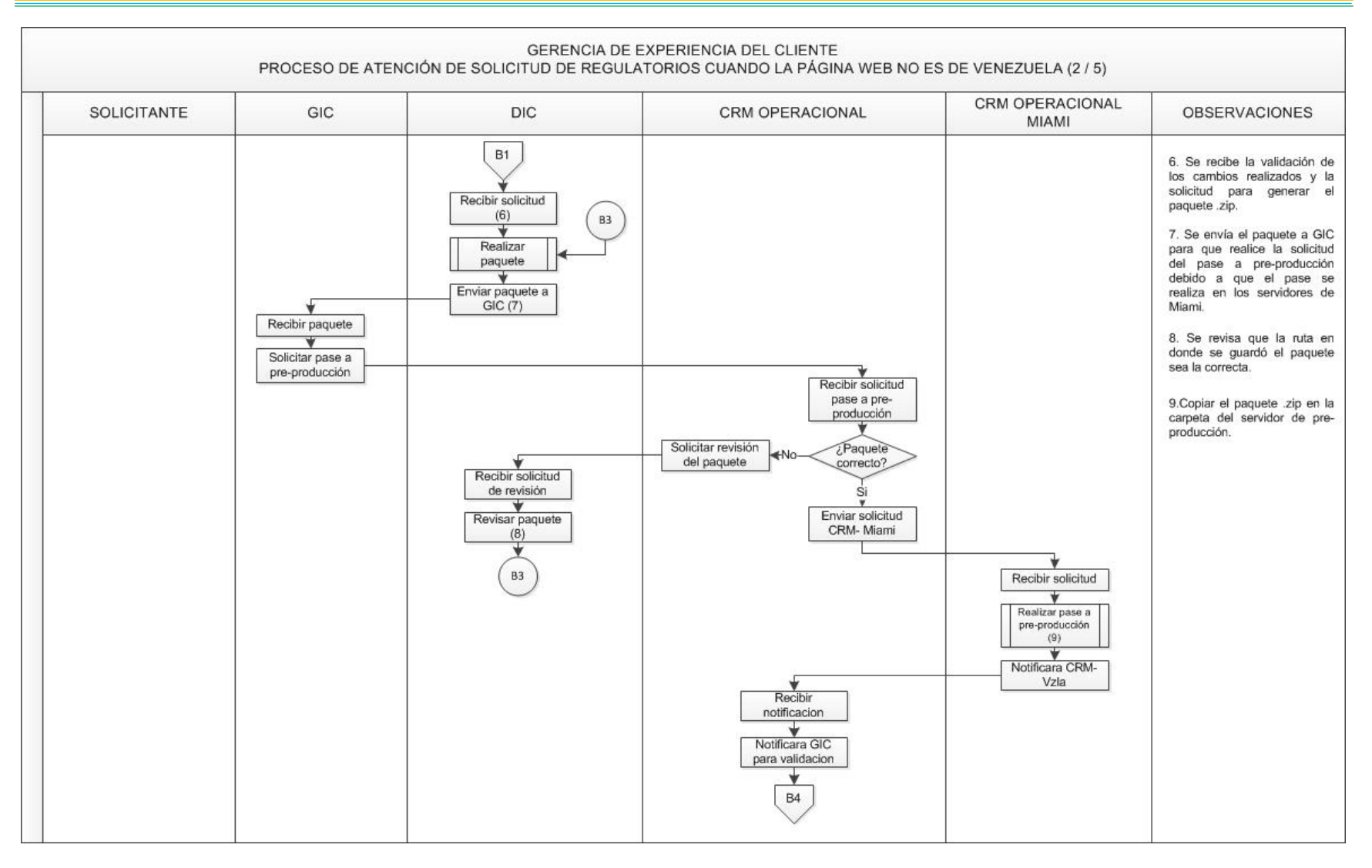

<span id="page-12-0"></span>*Anexo Nº 6. Proceso de Atención de Solicitud de Regulatorios cuando la Página Web no es de Venezuela (2/5).* 

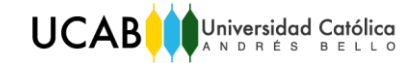

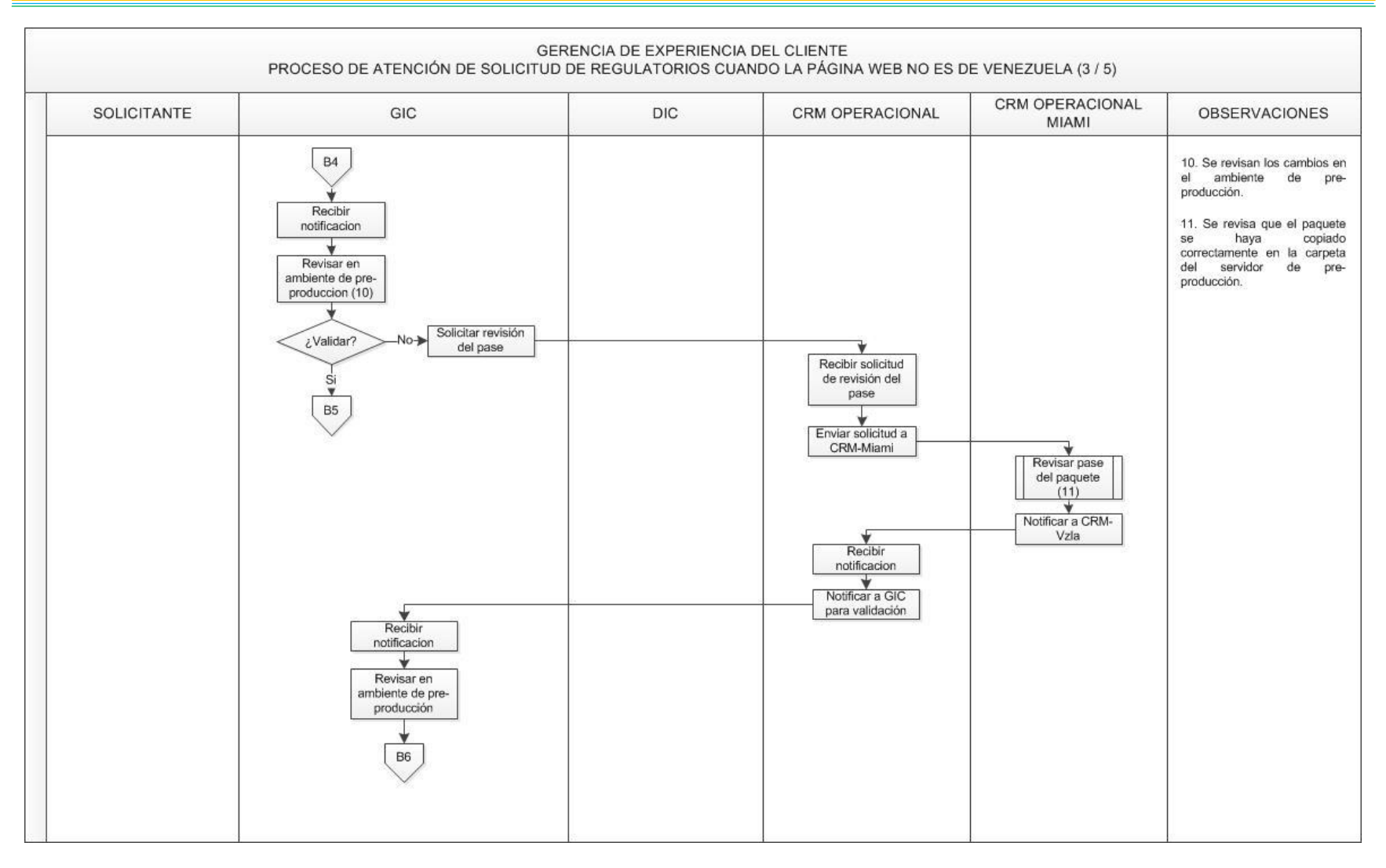

<span id="page-13-0"></span>*Anexo Nº 7. Proceso de Atención de Solicitud de Regulatorios cuando la Página Web no es de Venezuela (3/5).* 

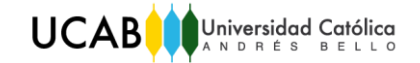

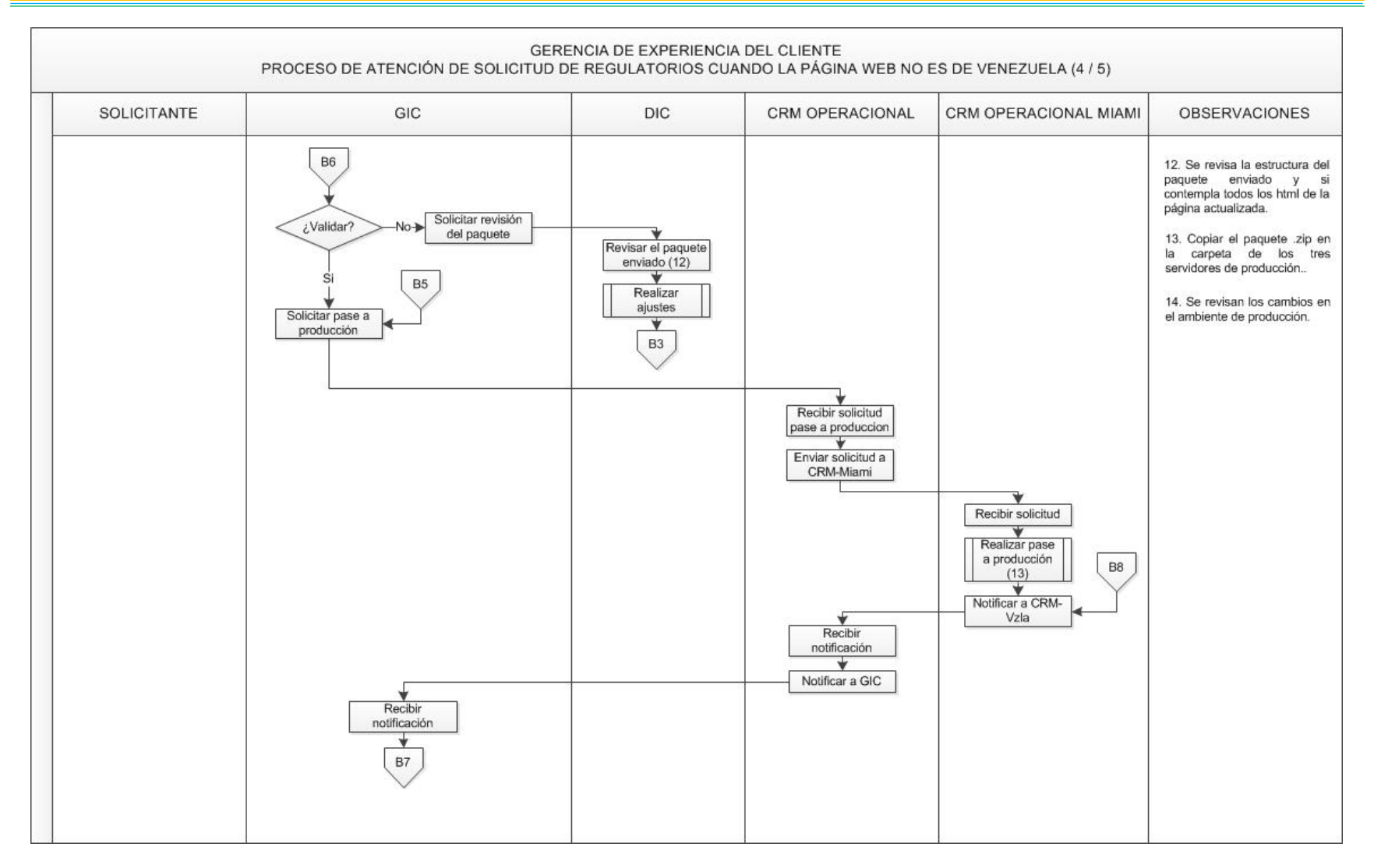

<span id="page-14-0"></span>*Anexo Nº 8. Proceso de Atención de Solicitud de Regulatorios cuando la Página Web no es de Venezuela (4/5).* 

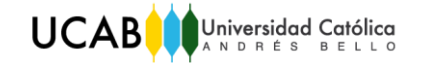

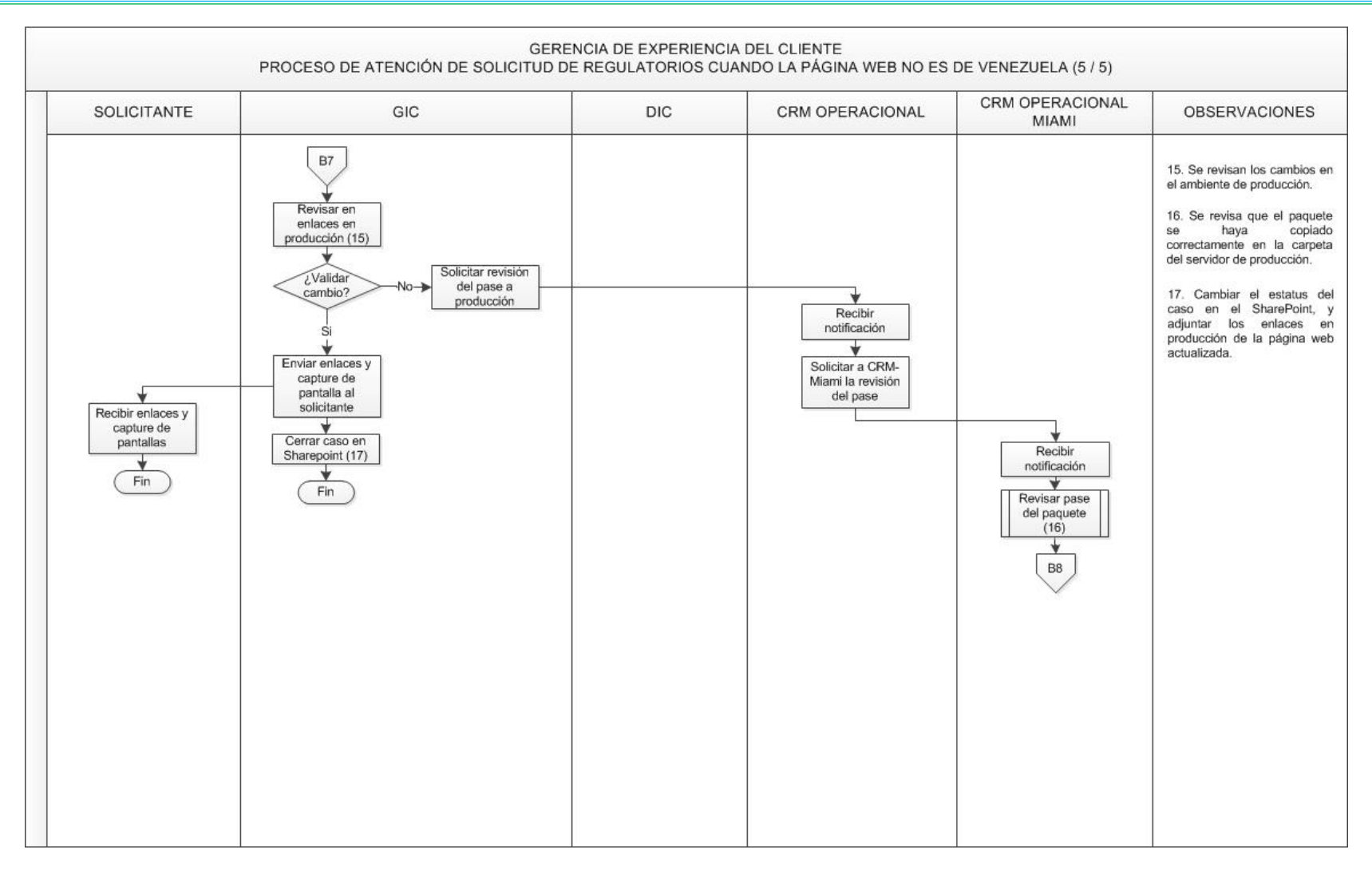

<span id="page-15-0"></span>*Anexo Nº 9. Proceso de Atención de Solicitud de Regulatorios cuando la Página Web no es de Venezuela (5/5).* 

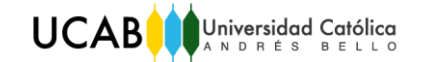

|                                                                                                    | GERENCIA DE EXPERIENCIA DEL CLIENTE<br>PROCESO DE ACTUALIZACIÓN DE PÁGINA WEB CUANDO LA MISMA NO ES DE VENEZUELA (1/5)                                                                                                    |                                                                                                    |                      |                       |                                                                                                    |  |
|----------------------------------------------------------------------------------------------------|----------------------------------------------------------------------------------------------------|----------------------------------------------------------------------------------------------------|----------------------|-----------------------|----------------------------------------------------------------------------------------------------|--|
| <b>SOLICITANTE</b>                                                                                                | GIC                                                                                                    | <b>DIC</b>                                                                                                    | CRM OPERACIONAL VZLA | CRM OPERACIONAL MIAMI | <b>OBSERVACIONES</b>                                                                                                    |  |
| Inicio<br>Realizar brief y/o<br>documentación<br>Enviar brief y/o<br>documentación<br>Recibir notificación<br>Fin | Recibir brief y/o<br>documentación (1)<br>Analizar y revisar el<br>brief<br>÷<br>Validar enlaces<br>÷<br>Formalizar<br>solicitud (2)<br>Notificar número de<br>caso<br>÷<br>Estimar horas de<br>trabajo (3)<br>v<br>Planificar fecha de<br>entrega<br>D <sub>2</sub><br>Recibir enlaces<br>Revisar cambios<br>D1 | Estimar horas de<br>trabajo (3)<br>Recibir caso (4)<br>÷<br>Elaborar cambios<br>en la pág. web<br>Enviar enlaces (5) |                      |                       | 1. Recibe el brief pero no lo<br>formaliza inmediatamente.<br>2. Abrir el caso en SharePoint,<br>describir los cambios a<br>realizar y adjuntar el brief y/o<br>documentación<br>la<br>de<br>especificaciones,<br>3. Con el propósito de<br>planificar la fecha de entrega<br>del caso.<br>4. Recibe el número del caso<br>para revisar en el SharePoint<br>los ajustes que deben realizar<br>en la página web.<br>5. Los enlaces enviados son<br>del ambiente de prueba visual.<br>Ahí GIC podrá revisar el texto<br>cambiado. |  |

<span id="page-16-0"></span>*Anexo Nº 10. Proceso de Actualización de Página Web cuando la misma no es de Venezuela (1/5).* 

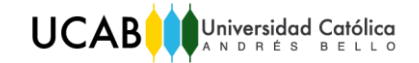

| GERENCIA DE EXPERIENCIA DEL CLIENTE<br>PROCESO DE ACTUALIZACIÓN DE PÁGINA WEB CUANDO LA MISMA NO ES DE VENEZUELA (2 / 5)                           |                                                                                                    |                                                                                                    |                                                      |                       |                                                                                                    |
|----------------------------------------------------------------------------------------------------|----------------------------------------------------------------------------------------------------|----------------------------------------------------------------------------------------------------|------------------------------------------------------|-----------------------|----------------------------------------------------------------------------------------------------|
| SOLICITANTE                                                                                                    | GIC                                                                                                    | <b>DIC</b>                                                                                                    | CRM OPERACIONAL VZLA                                 | CRM OPERACIONAL MIAMI | <b>OBSERVACIONES</b>                                                                                                    |
| Recibir enlaces<br>Revisar cambios<br>Enviar<br>¿Validar?<br>NO⊫<br>correcciones.<br>SI<br>v<br>Enviar<br>aprobación<br>para el pase a<br>pre-prod | D <sub>1</sub><br>Enviar<br>¿Validar?<br>correcciones<br>Si<br>w<br>Enviar enlaces<br>al solicitante<br>(7)<br>Recibir correcciones<br>Recibir aprobación<br>(8)<br>v<br>Solicitar elaboración<br>del paquete<br>Recibir paquete<br>Solicitar pase a pre-<br>producción | Recibir correcciones<br>Realizar<br>correcciones (6)<br>D <sub>2</sub><br>D4<br>Recibir solicitud (9)<br>Realizar paquete<br>Enviar paquete (10) | Recibir solicitar del<br>pase<br>v<br>D <sub>3</sub> |                       | 6. Luego de realizar las<br>correcciones, DIC le avisa a<br>GIC para que actualice el<br>enlace y revise nuevamente<br>los cambios.<br>7. Si el<br>solicitante se<br>encuentra en la<br>Torre<br>Mercantil se le envian los<br>enlaces en ambiente visual<br>para validar los cambios<br>solicitados.<br>8. Se requiere la validación<br>del solicitante para solicitar el<br>pase a pre-producción.<br>9. Se recibe la validación de<br>los cambios realizados y la<br>solicitud para generar el<br>paquete .zip.<br>10. Se envía el paquete a GIC<br>para que realice la solicitud<br>del pase a pre-producción<br>debido a que el pase se<br>realiza en los servidores de<br>Miami. |

<span id="page-17-0"></span>*Anexo Nº 11. Proceso de Actualización de Página Web cuando la misma no es de Venezuela (2/5).* 

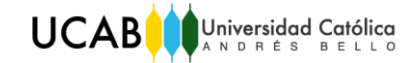

*Tomo II Anexos*

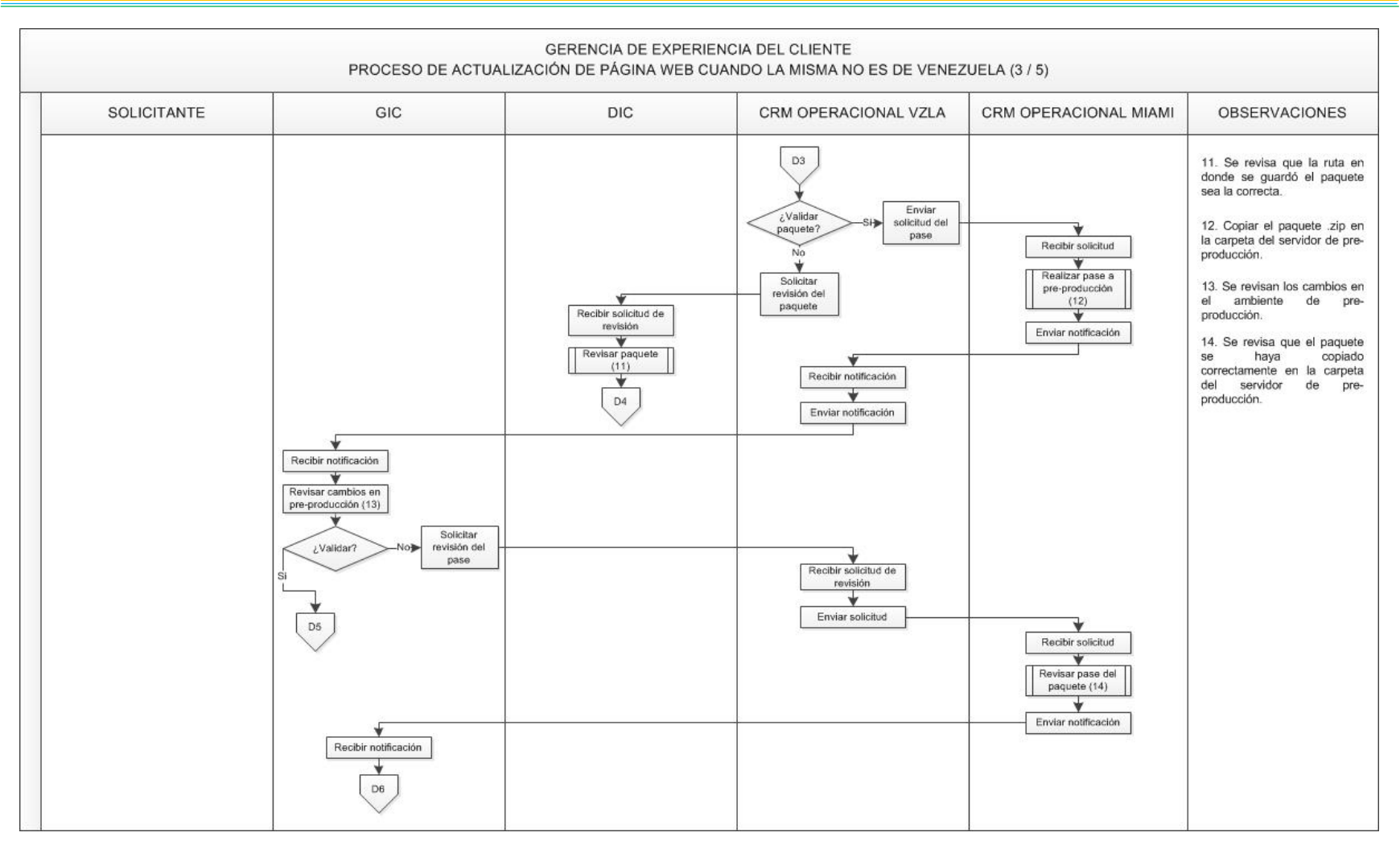

<span id="page-18-0"></span>*Anexo Nº 12. Proceso de Actualización de Página Web cuando la misma no es de Venezuela (3/5).* 

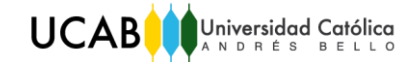

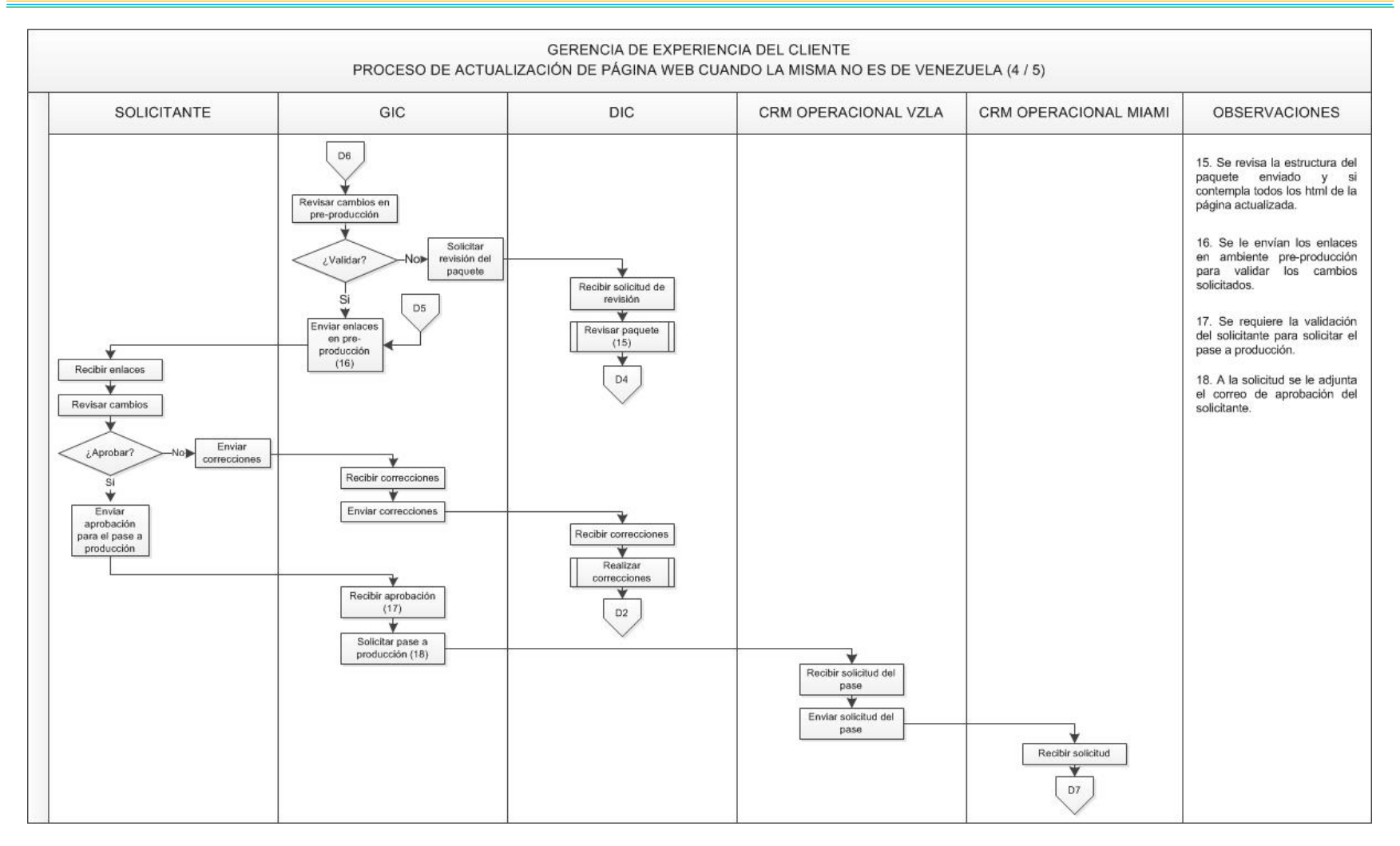

<span id="page-19-0"></span>*Anexo Nº 13. Proceso de Actualización de Página Web cuando la misma no es de Venezuela (4/5).* 

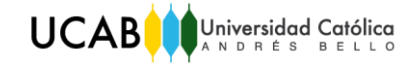

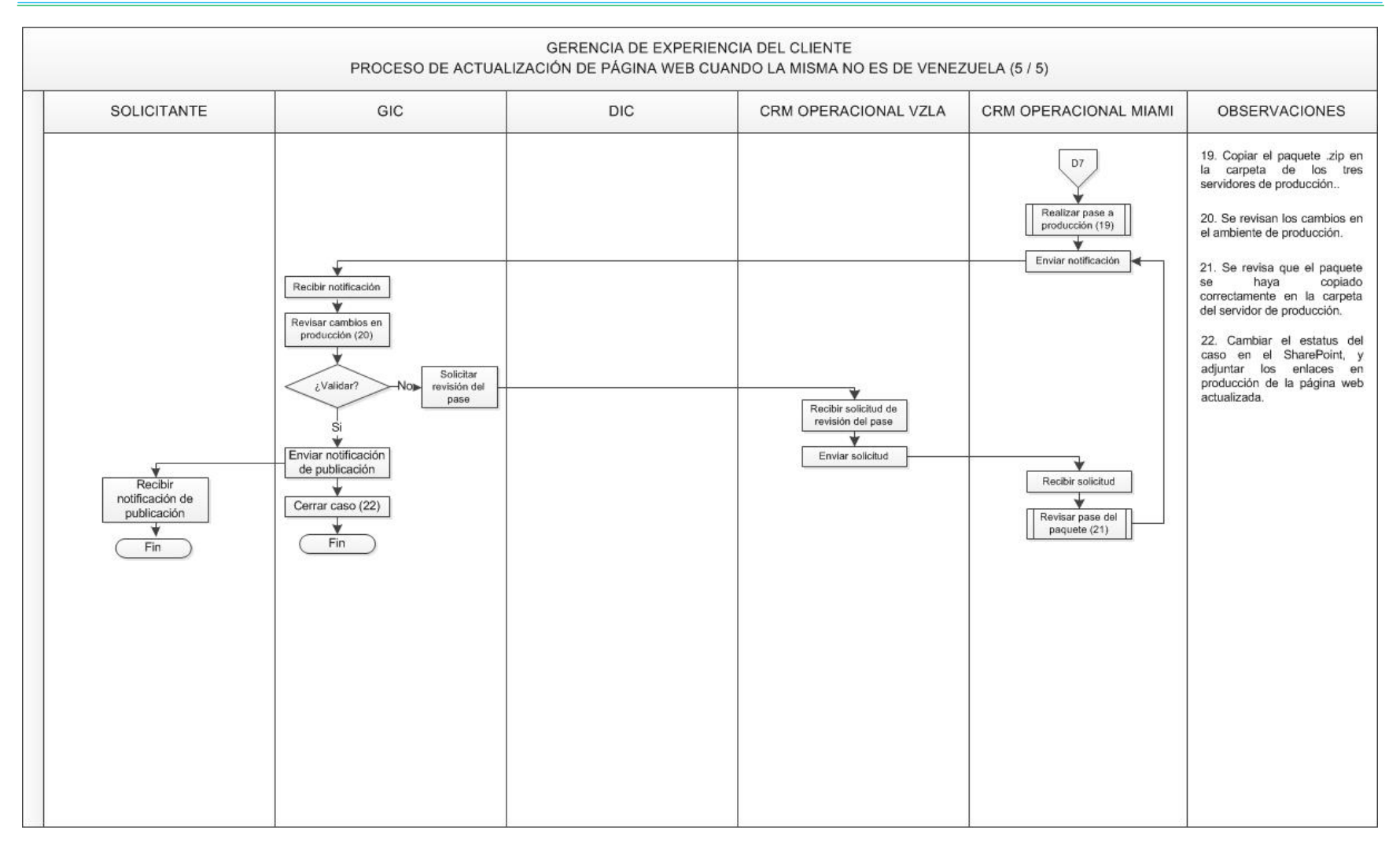

<span id="page-20-0"></span>*Anexo Nº 14. Proceso de Actualización de Página Web cuando la misma no es de Venezuela (5/5).* 

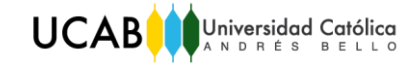

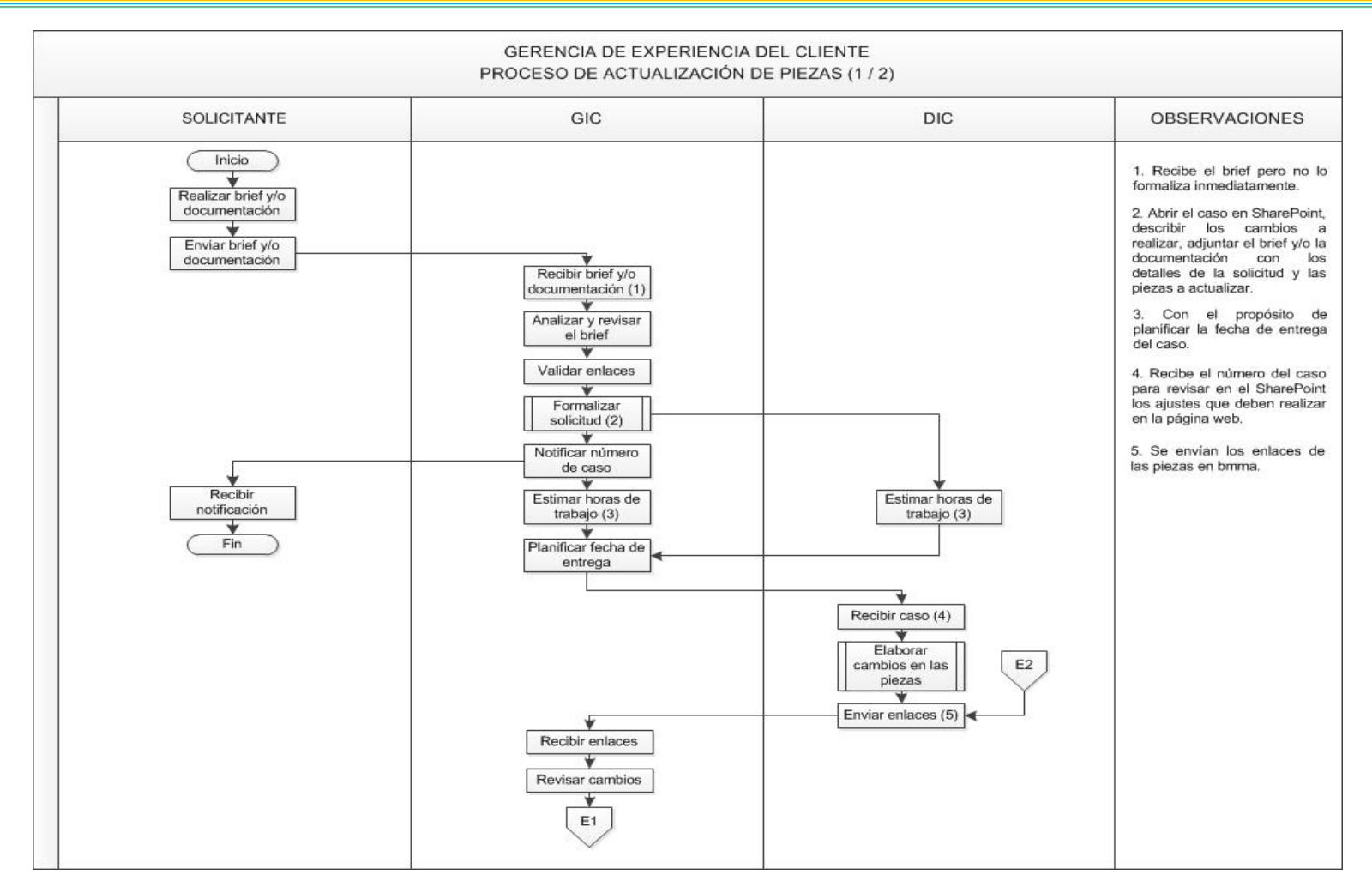

<span id="page-21-0"></span>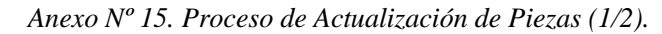

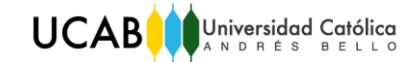

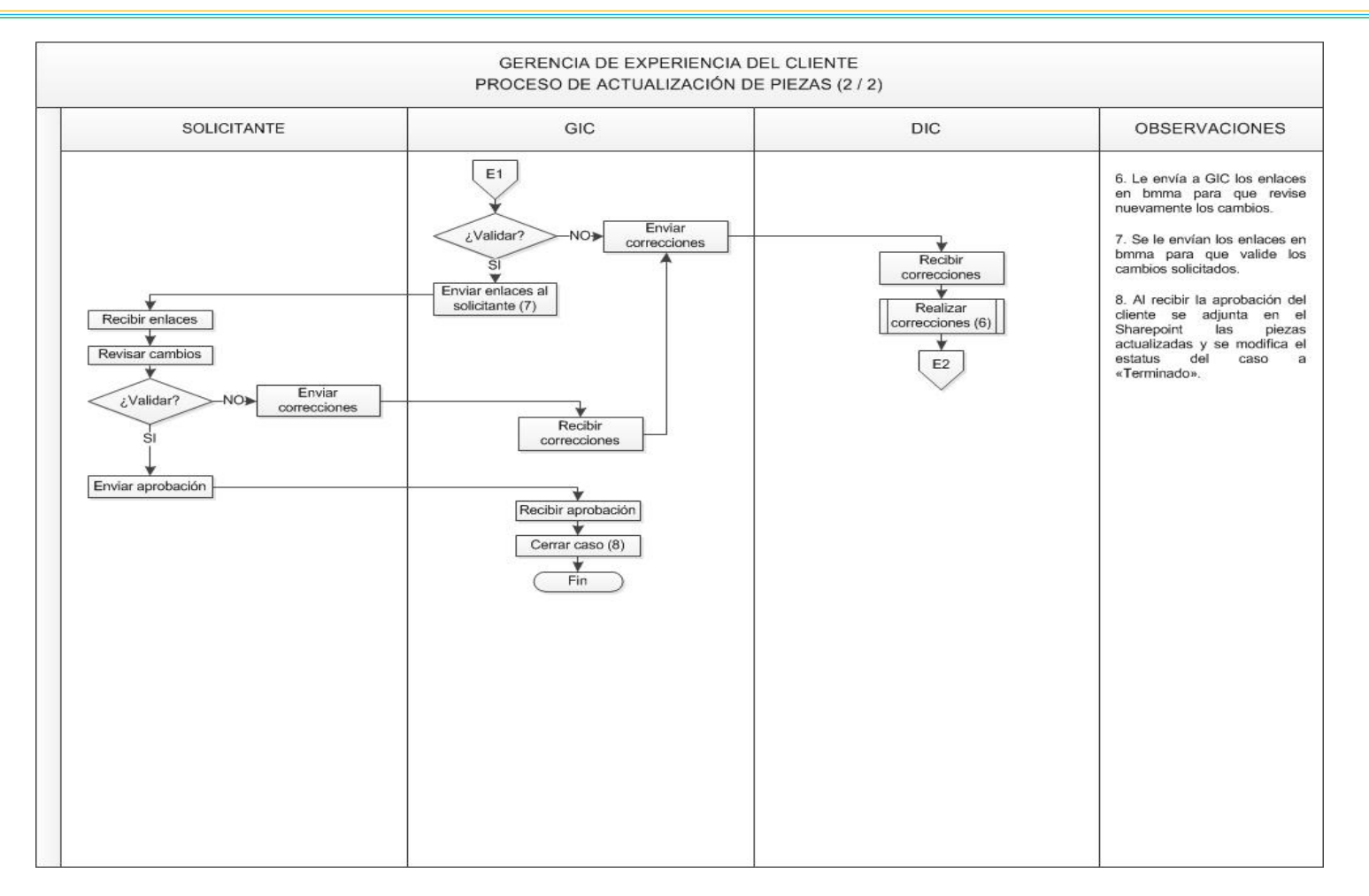

<span id="page-22-0"></span>*Anexo Nº 16. Proceso de Actualización de Piezas (2/2).* 

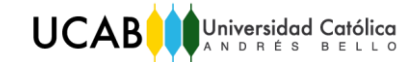

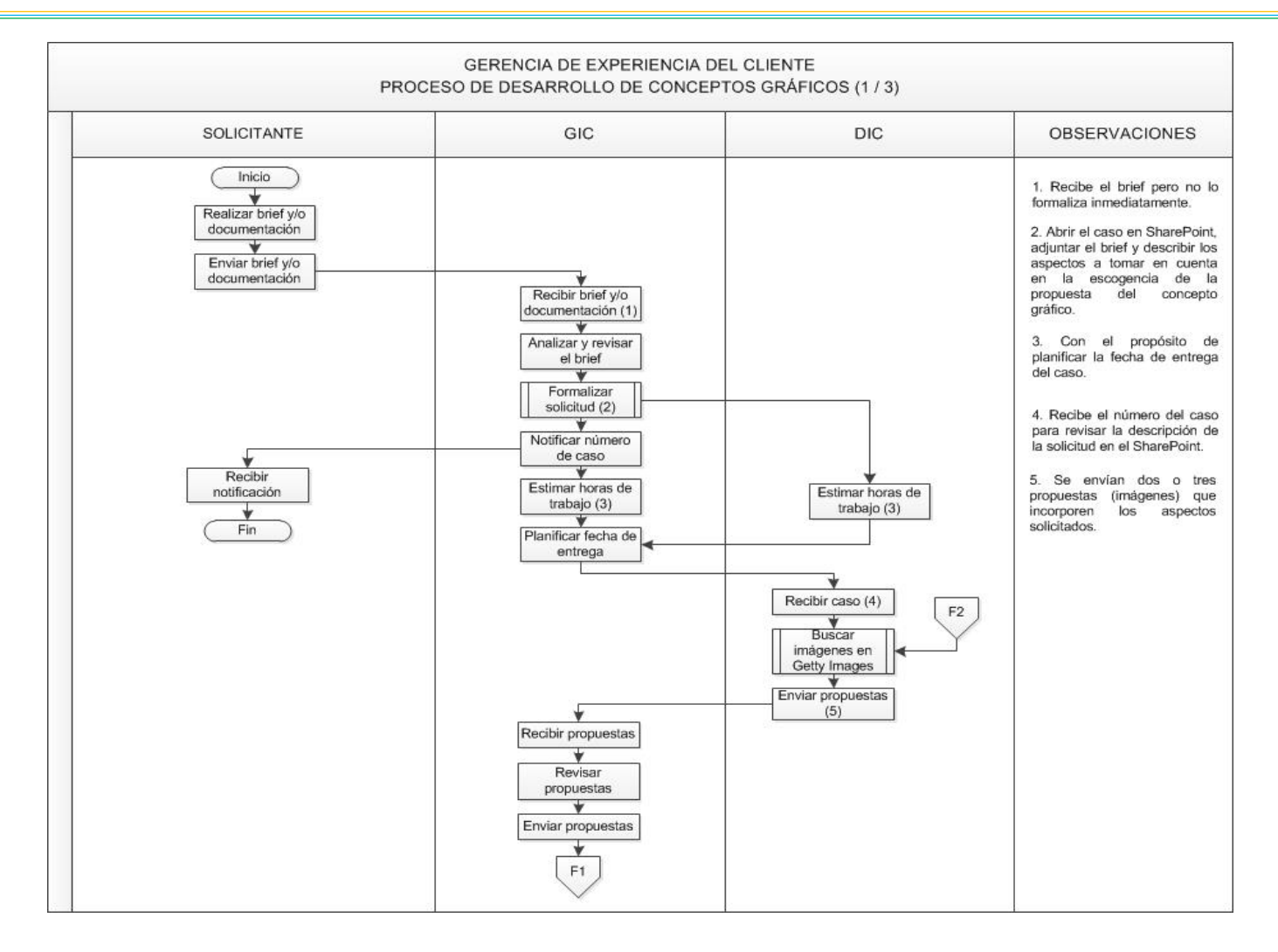

<span id="page-23-0"></span>*Anexo Nº 17. Proceso de Desarrollo de Conceptos Gráficos (1/3).* 

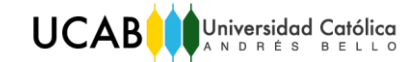

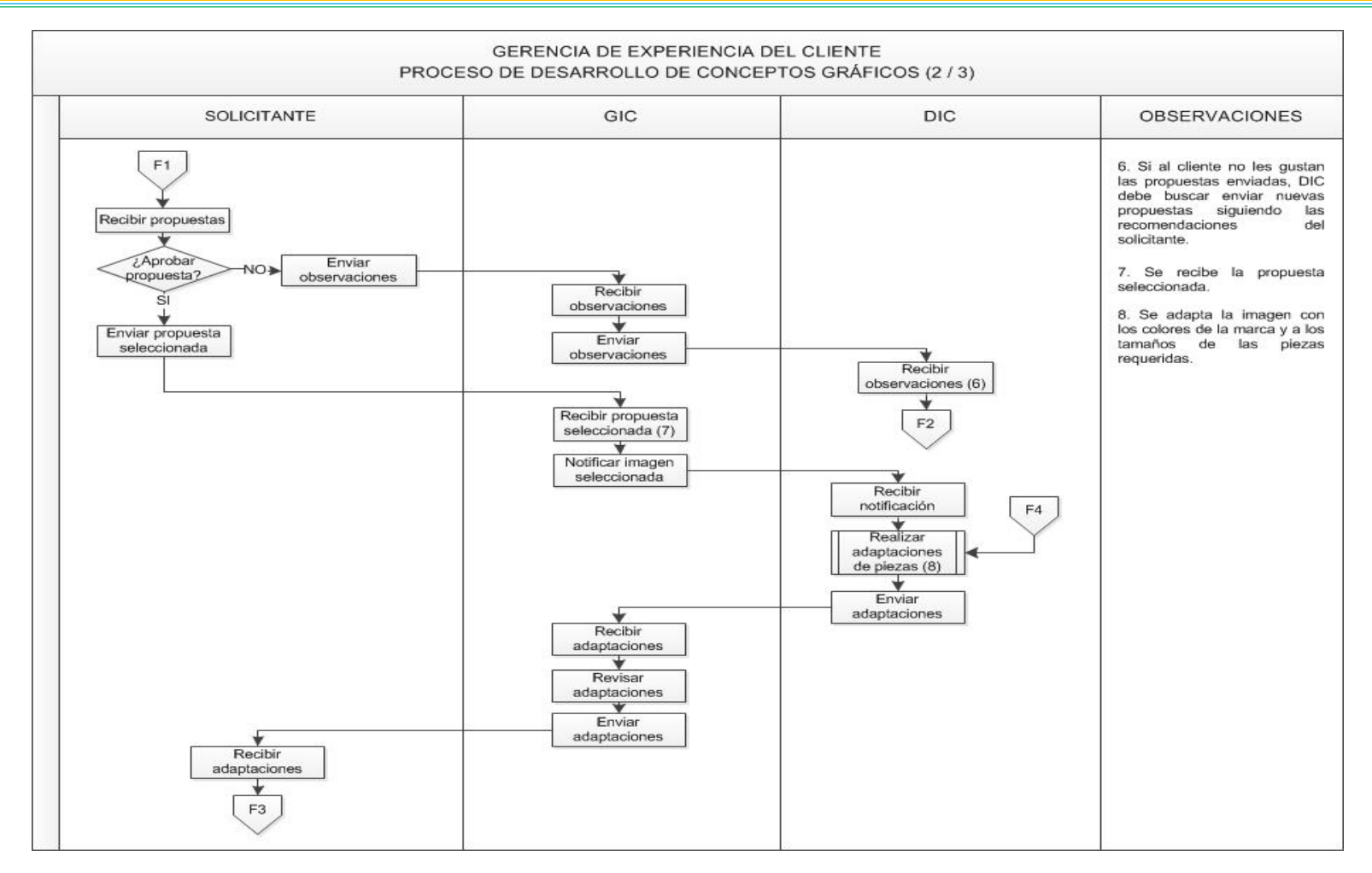

<span id="page-24-0"></span>*Anexo Nº 18. Proceso de Desarrollo de Conceptos Gráficos (2/3).* 

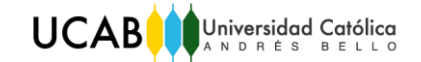

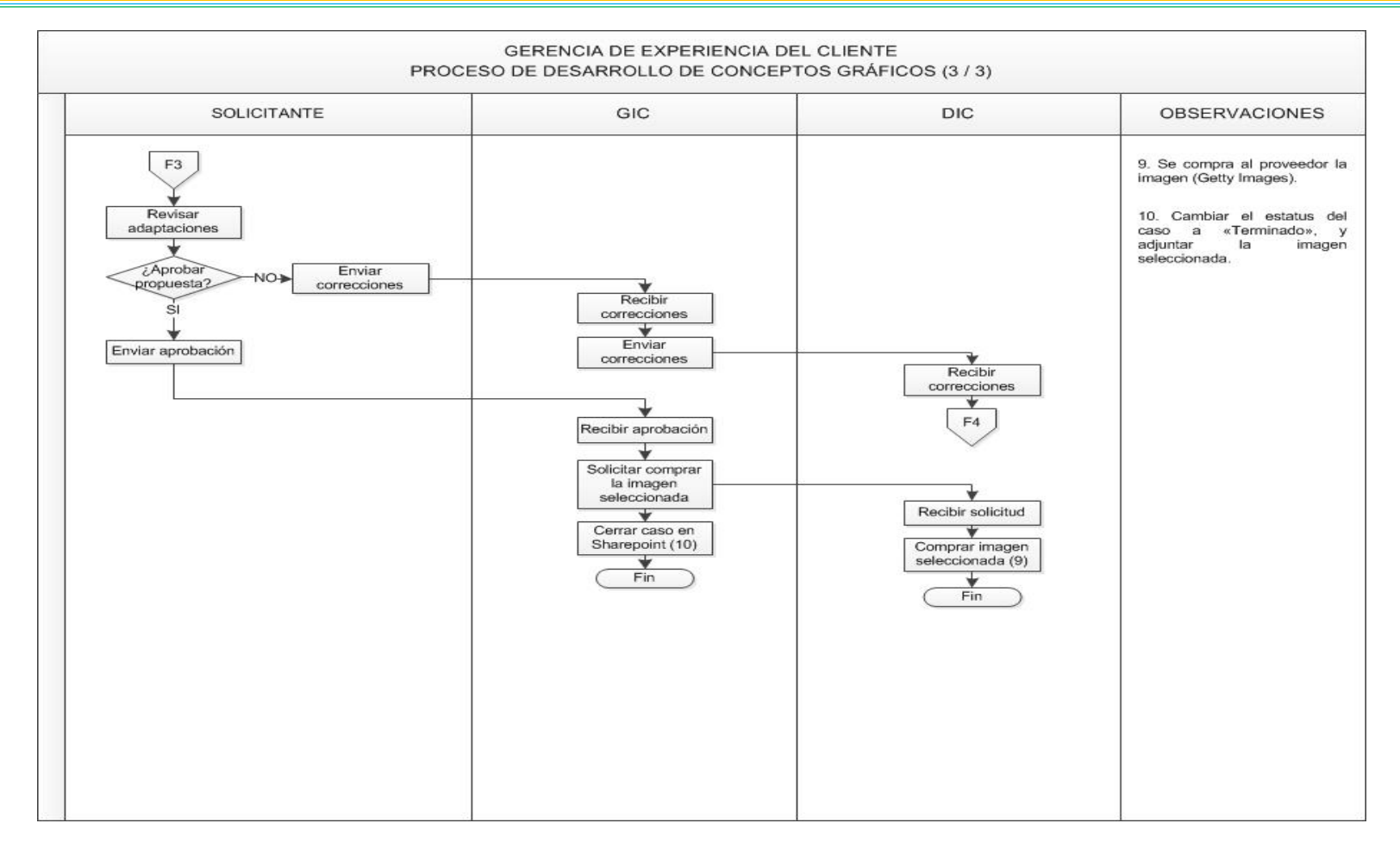

<span id="page-25-0"></span>*Anexo Nº 19. Proceso de Desarrollo de Conceptos Gráficos (3/3).* 

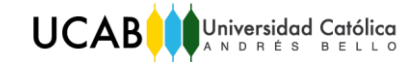

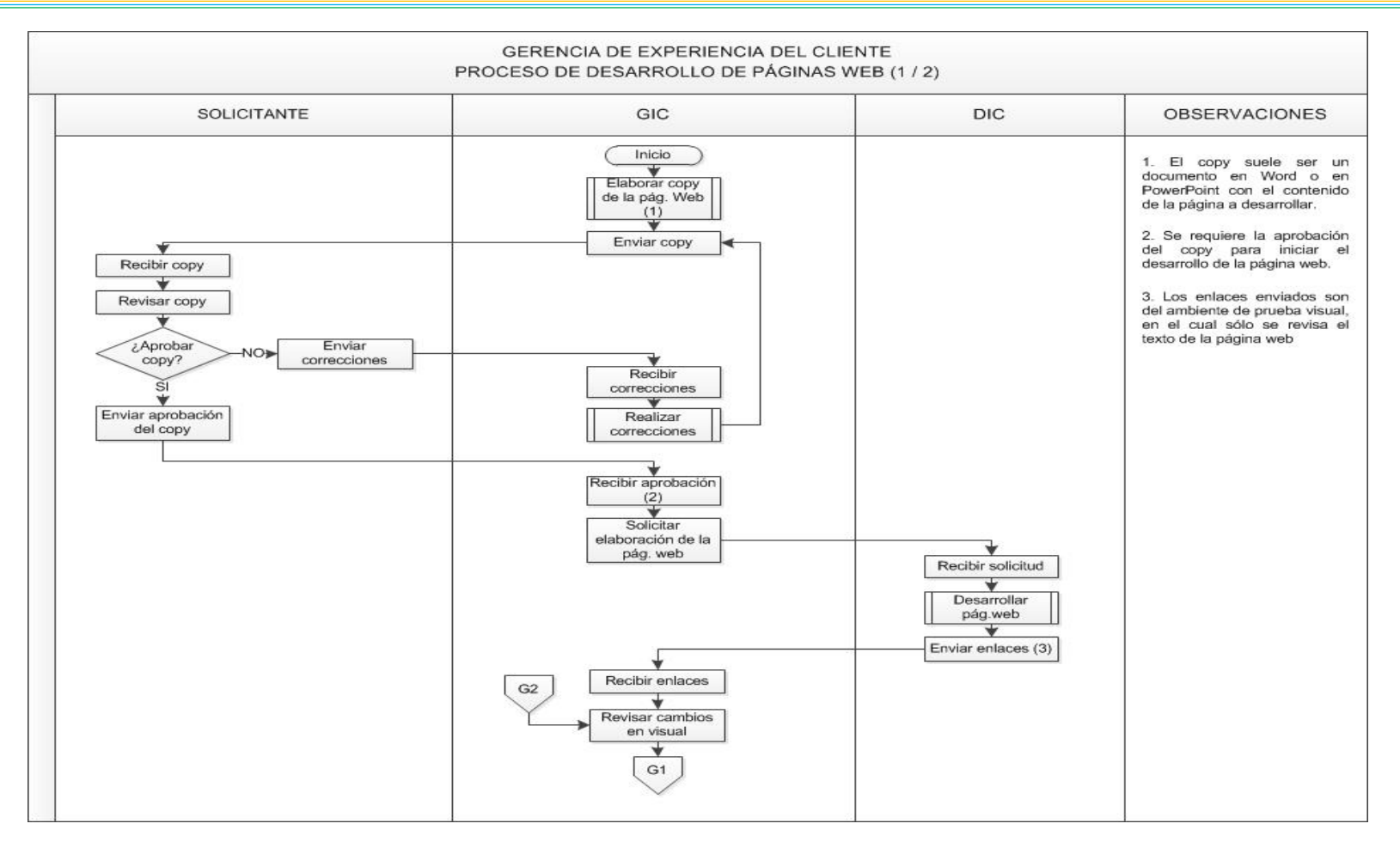

<span id="page-26-0"></span>*Anexo Nº 20. Proceso de Desarrollo de Páginas Web (1/2).* 

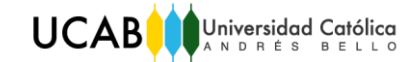

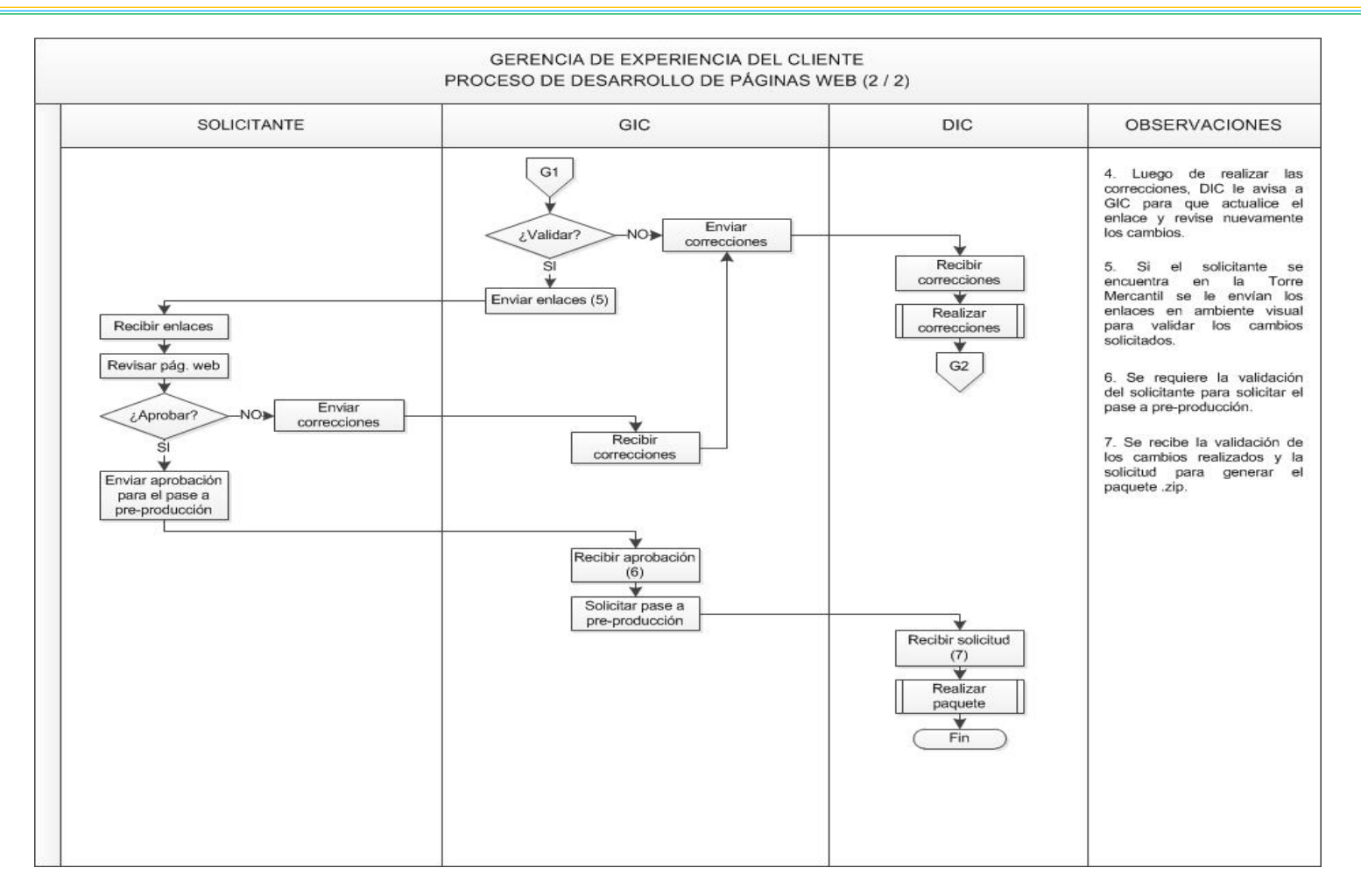

<span id="page-27-0"></span>*Anexo Nº 21. Proceso de Desarrollo de Páginas Web (2/2).* 

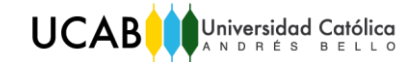

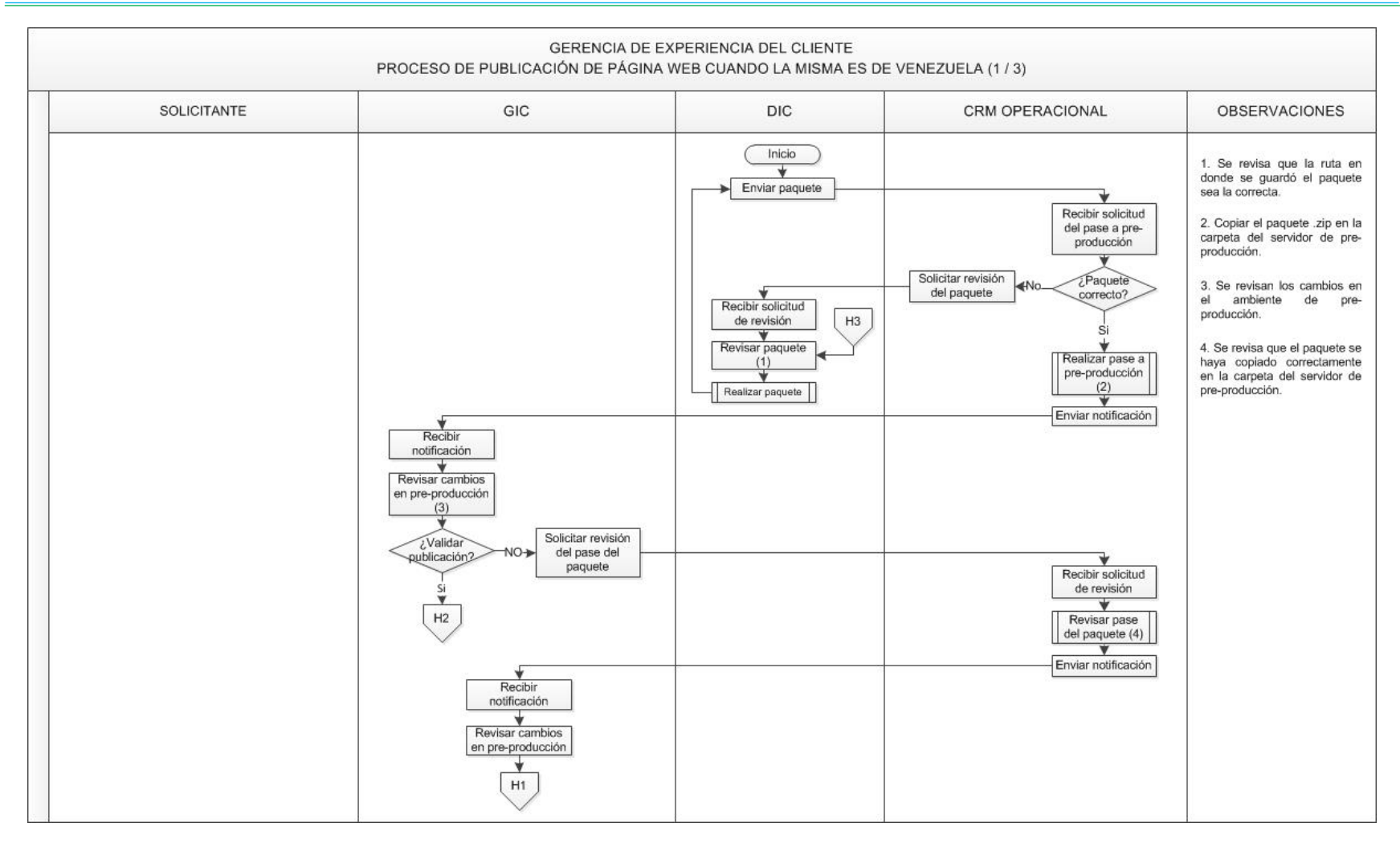

<span id="page-28-0"></span>*Anexo Nº 22. Proceso de Publicación de Página Web cuando la misma es de Venezuela (1/3).* 

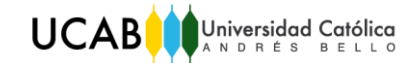

*Tomo II Anexos*

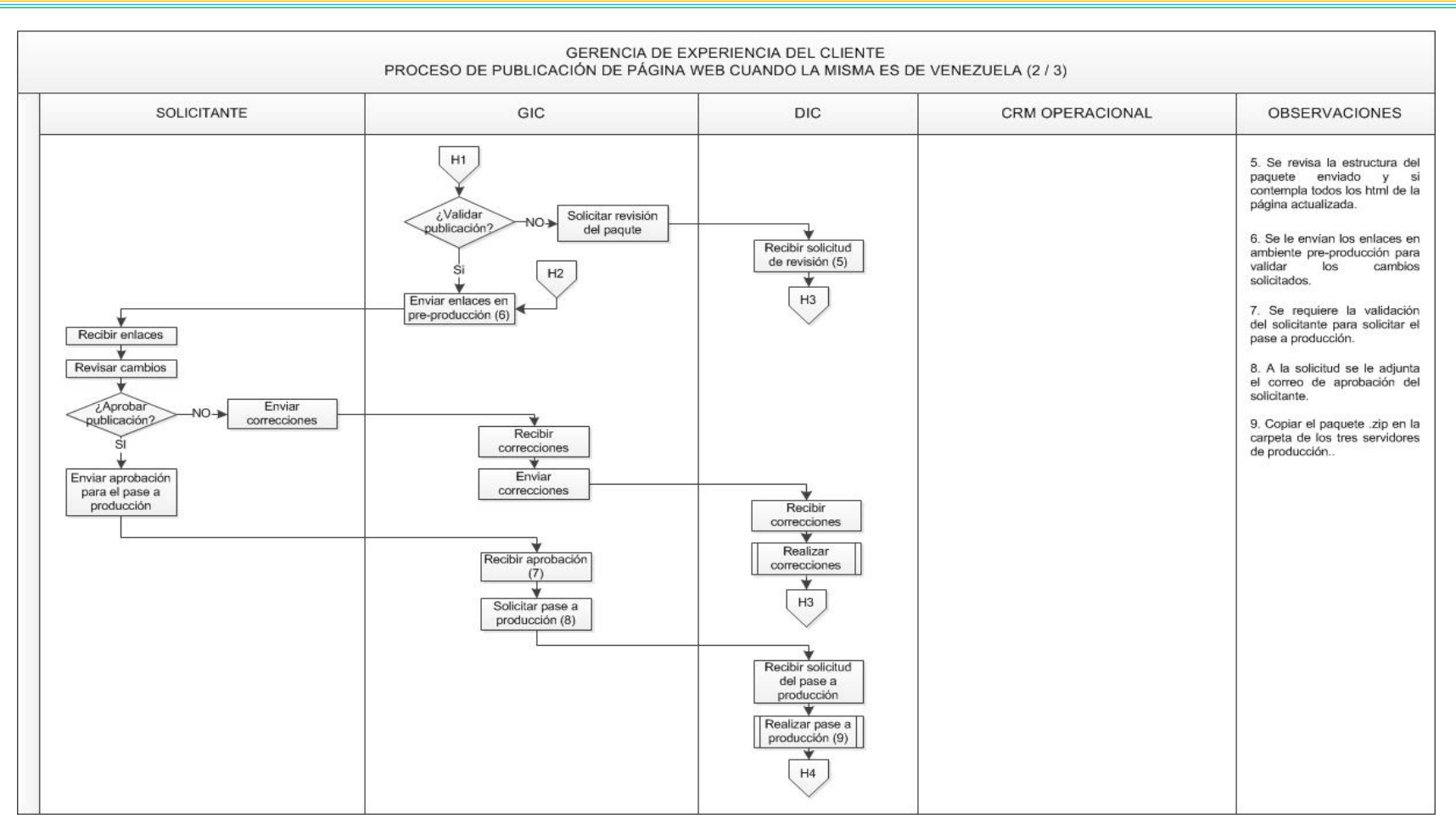

<span id="page-29-0"></span>*Anexo Nº 23. Proceso de Publicación de Página Web cuando la misma es de Venezuela (2/3).* 

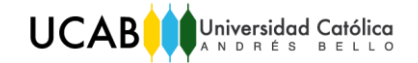

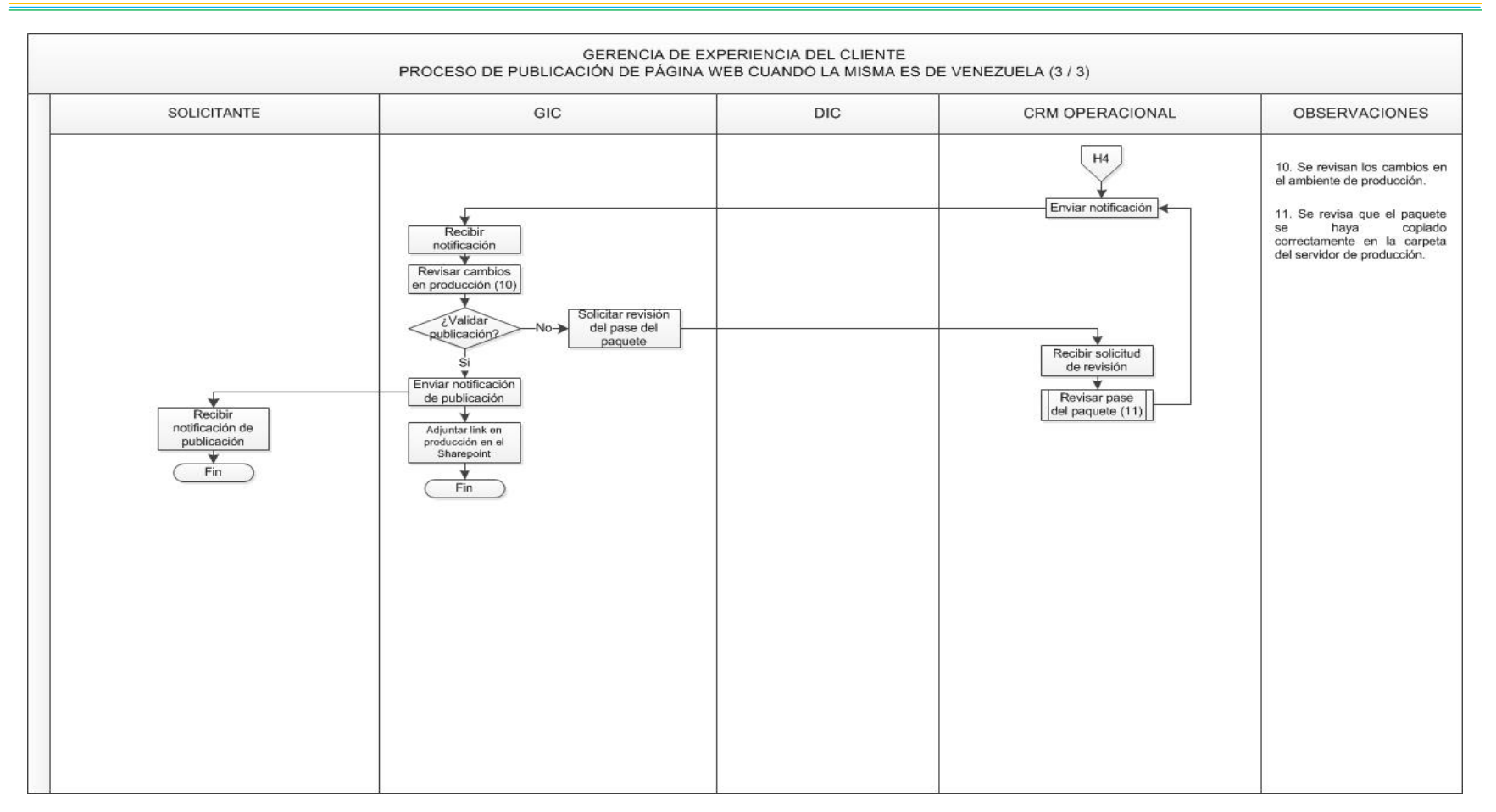

<span id="page-30-0"></span>*Anexo Nº 24. Proceso de Publicación de Página Web cuando la misma es de Venezuela (3/3).* 

*Fuente: Elaboración propia*

*Tomo II Anexos*

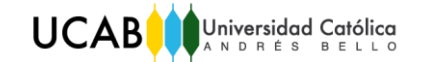

*Tomo II Anexos*

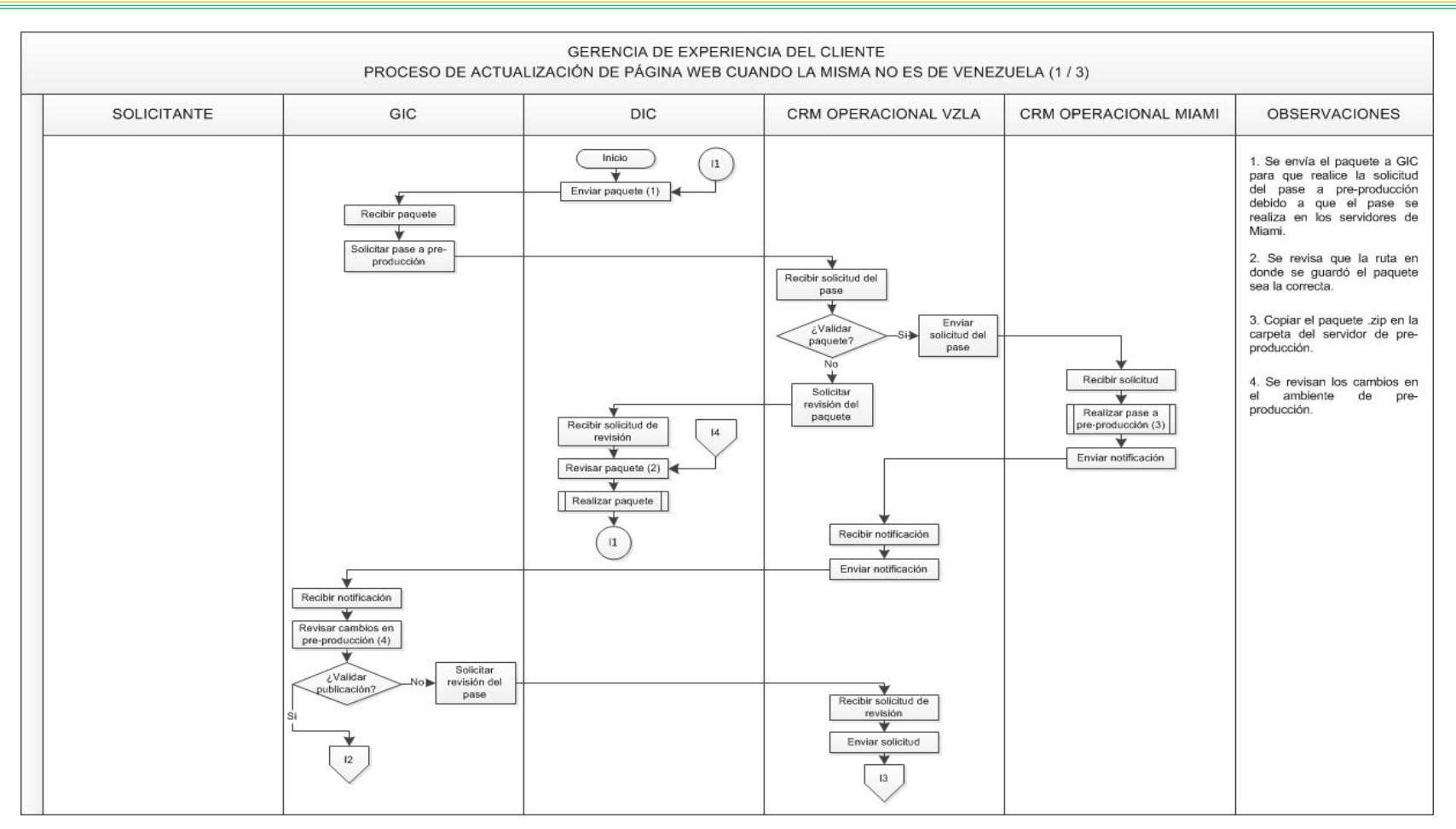

<span id="page-31-0"></span>*Anexo Nº 25. Proceso de Actualización de Página Web cuando la misma no es de Venezuela (1/3).* 

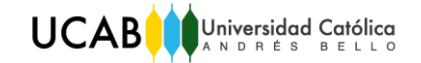

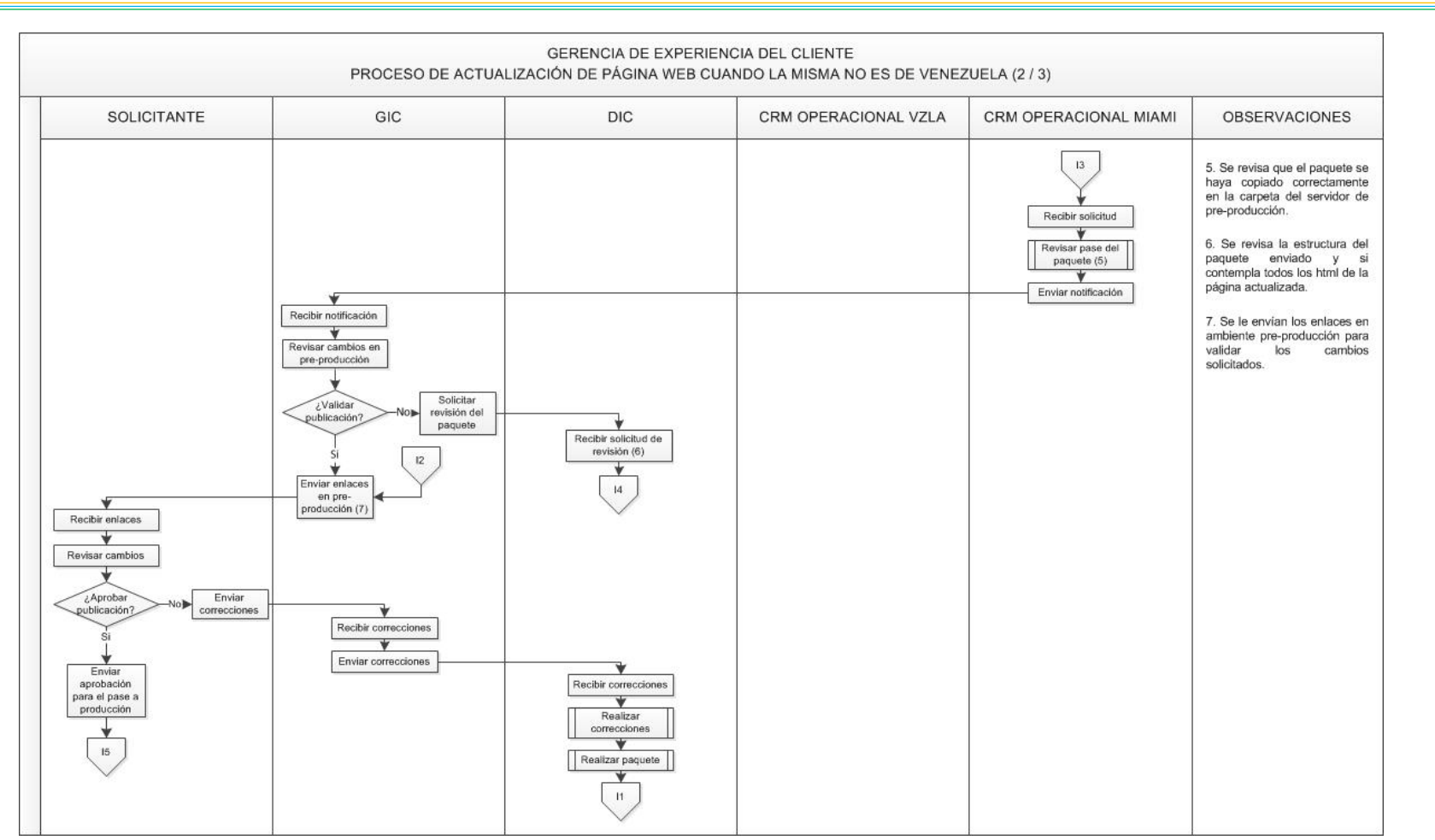

<span id="page-32-0"></span>*Anexo Nº 26. Proceso de Actualización de Página Web cuando la misma no es de Venezuela (2/3).* 

26

*Tomo II Anexos*

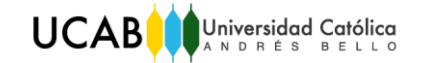

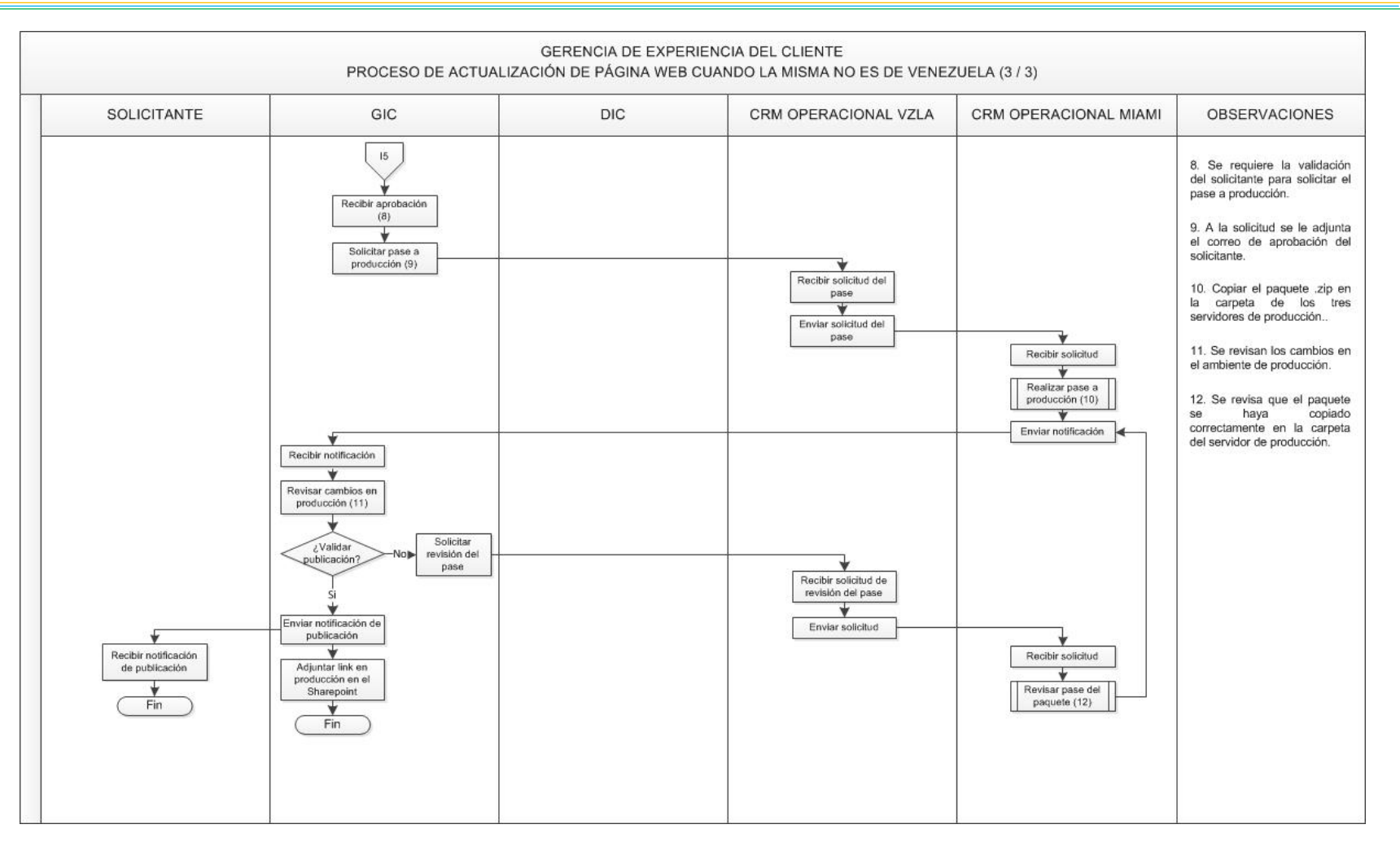

<span id="page-33-0"></span>*Anexo Nº 27. Proceso de Actualización de Página Web cuando la misma no es de Venezuela (3/3).* 

*Tomo II Anexos*

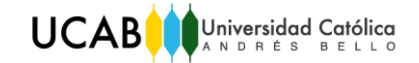

*Tomo II Anexos*

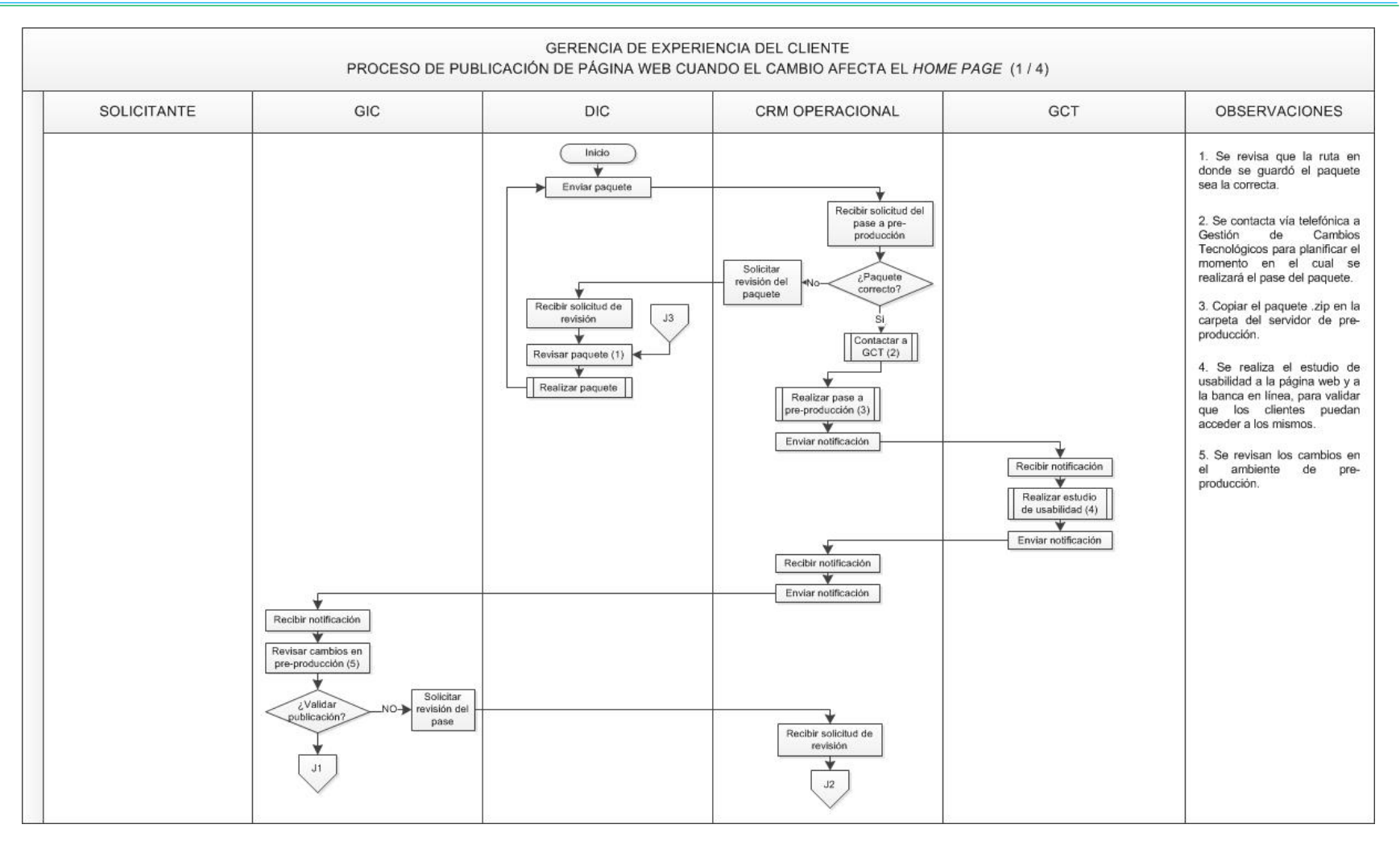

<span id="page-34-0"></span>*Anexo Nº 28. Proceso de Publicación de Página Web cuando el cambio afecta el Home Page (1/4).* 

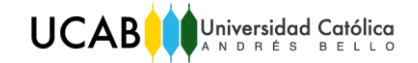

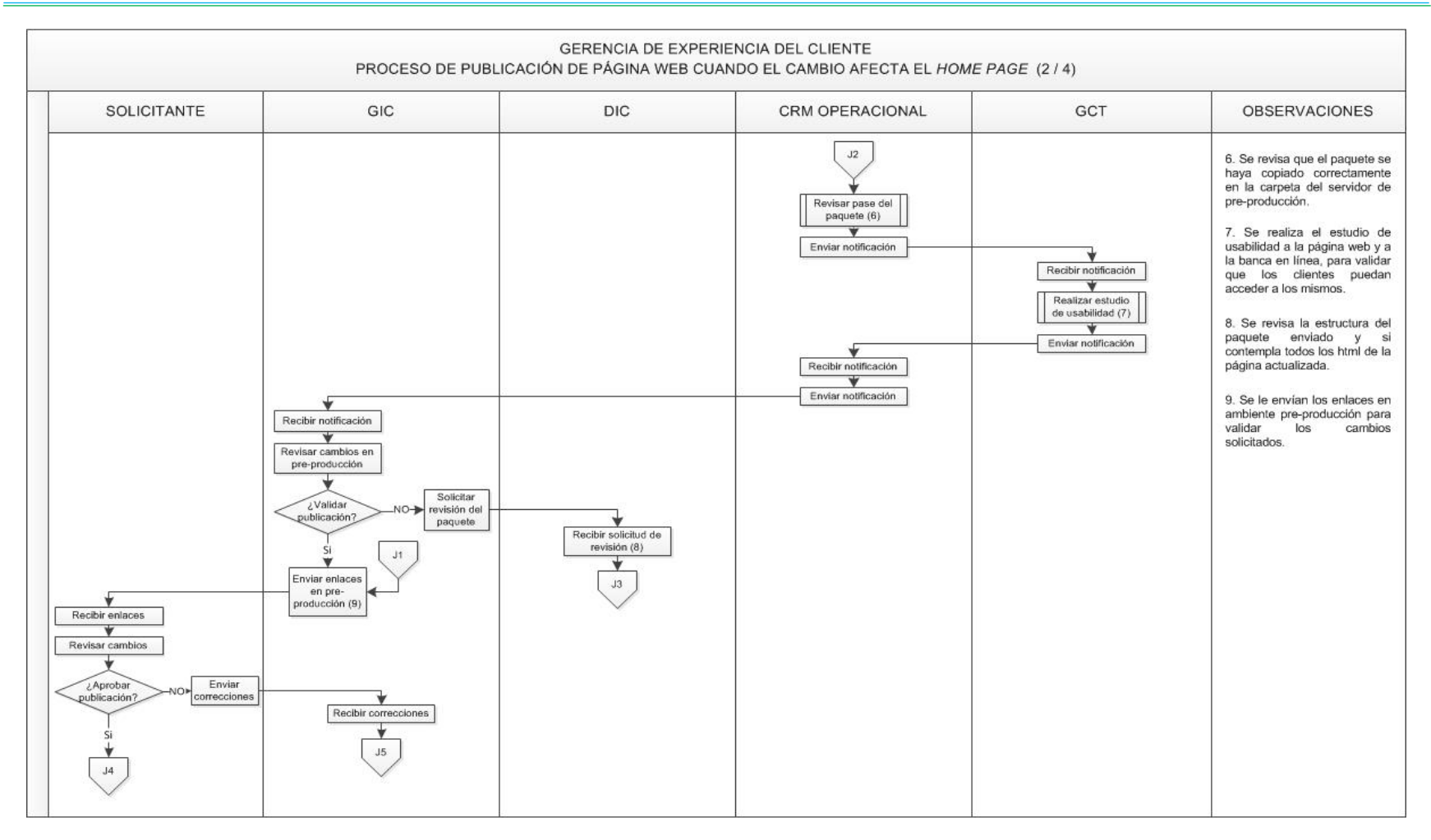

<span id="page-35-0"></span>*Anexo Nº 29. Proceso de Publicación de Página Web cuando el cambio afecta el Home Page (2/4).*
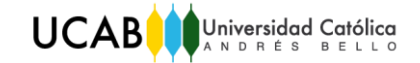

*Tomo II Anexos*

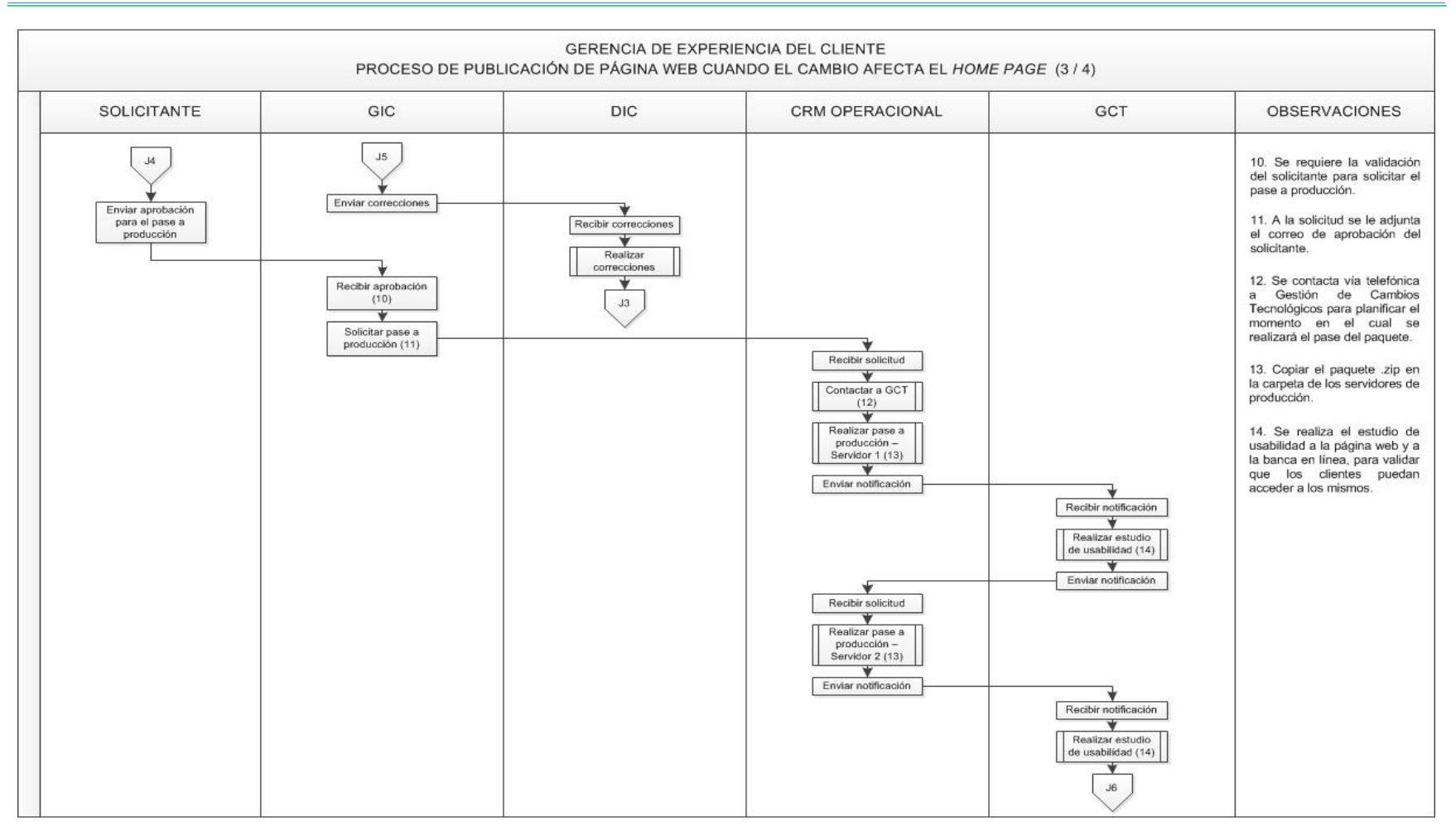

*Anexo Nº 30. Proceso de Publicación de Página Web cuando el cambio afecta el Home Page (3/4).* 

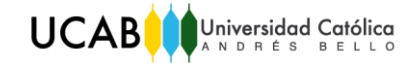

*Tomo II Anexos*

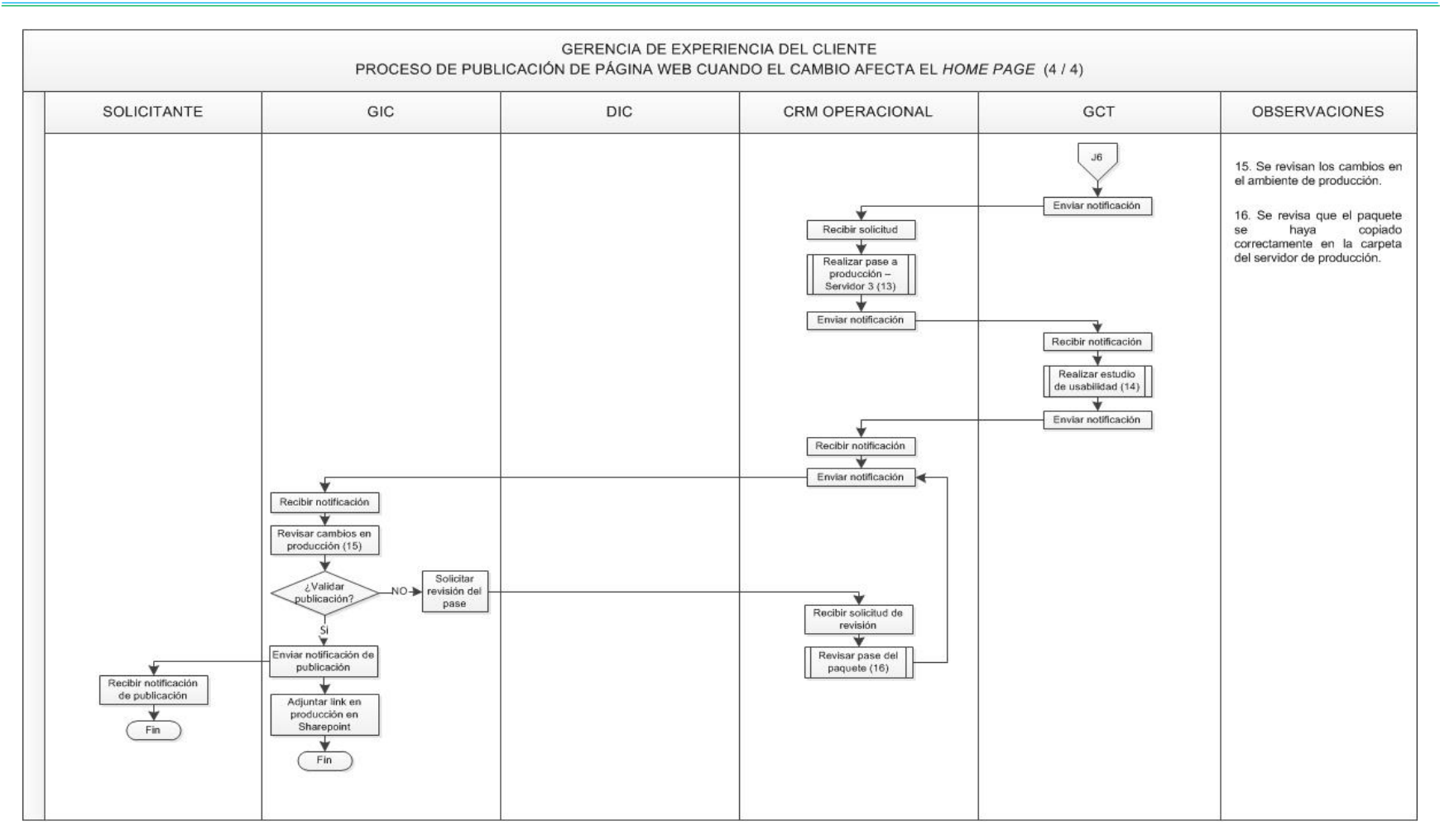

*Anexo Nº 31. Proceso de Publicación de Página Web cuando el cambio afecta el Home Page (4/4).* 

![](_page_38_Picture_0.jpeg)

![](_page_38_Figure_2.jpeg)

*Anexo Nº 32. Proceso de Creación de Piezas de Correo Electrónico y mis Mensajes (1/2).* 

![](_page_39_Picture_0.jpeg)

![](_page_39_Figure_2.jpeg)

*Anexo Nº 33. Proceso de Creación de Piezas de Correo Electrónico y Mis Mensajes (2/2). Fuente: Elaboración propia.*

![](_page_40_Picture_0.jpeg)

![](_page_40_Figure_2.jpeg)

*Anexo Nº 34. Proceso de Creación de Mensajes de Textos-SMS. Fuente: Elaboración propia.*

![](_page_41_Picture_0.jpeg)

![](_page_41_Figure_2.jpeg)

*Anexo Nº 35. Proceso de Despliegue Sms/Correo Electrónico/Mis Mensajes.*

![](_page_42_Picture_0.jpeg)

![](_page_42_Figure_2.jpeg)

*Anexo Nº 36. Proceso de Adaptación y Publicación de Piezas para Orchestra (1/2). Fuente: Elaboración propia.*

![](_page_43_Picture_0.jpeg)

*Tomo II Anexos*

![](_page_43_Figure_2.jpeg)

*Anexo Nº 37. Proceso de Adaptación y Publicación de Piezas para Orchestra (2/2). Fuente: Elaboración propia.*

![](_page_44_Picture_0.jpeg)

![](_page_44_Figure_2.jpeg)

*Anexo Nº 38. Proceso de Adaptación y Publicación de Piezas para la Cartelera Digital (1/2).*

![](_page_45_Picture_0.jpeg)

![](_page_45_Figure_2.jpeg)

*Anexo Nº 39. Proceso de Adaptación y Publicación de Piezas para la Cartelera Digital (2/2).*

![](_page_46_Picture_0.jpeg)

![](_page_46_Figure_2.jpeg)

*Anexo Nº 40. Proceso de Creación de Protectores de Pantalla.*

![](_page_47_Picture_0.jpeg)

![](_page_47_Figure_2.jpeg)

*Anexo Nº 41. Proceso de Desarrollo de Menciones para Twitter (1/2).*

![](_page_48_Picture_0.jpeg)

![](_page_48_Figure_2.jpeg)

*Anexo Nº 42. Proceso de Desarrollo de Menciones para Twitter (2/2).*

![](_page_49_Picture_0.jpeg)

![](_page_49_Figure_2.jpeg)

*Anexo Nº 43. Proceso de Actualización del IVR (1/2).*

![](_page_50_Picture_0.jpeg)

![](_page_50_Figure_2.jpeg)

*Anexo Nº 44. Proceso de Actualización del IVR (2/2).*

![](_page_51_Picture_0.jpeg)

![](_page_51_Figure_2.jpeg)

*Anexo Nº 45. Proceso de Actualización de la Pantalla del ATM (1/2).*

![](_page_52_Picture_0.jpeg)

![](_page_52_Figure_2.jpeg)

*Anexo Nº 46. Proceso de Actualización de la Pantalla del ATM (2/2).*

![](_page_53_Picture_0.jpeg)

![](_page_53_Figure_2.jpeg)

*Anexo Nº 47. Proceso de Actualización de la Pantalla de SAIC VC.*

![](_page_54_Picture_0.jpeg)

![](_page_54_Picture_277.jpeg)

*Anexo Nº 48. Solicitudes formalizadas por mes.*

![](_page_55_Picture_0.jpeg)

![](_page_55_Picture_210.jpeg)

*Anexo Nº 49. Distribución de la Tasa de Llegada.*

| REGULATORIO DE PÁGINAS WEB DE VENEZUELA |                                   |
|-----------------------------------------|-----------------------------------|
| <b>Actividades</b>                      | <b>Distribución</b>               |
| Formalizar caso                         | Triangular $(5; 20; 30)$ minutos  |
| Desarrollar caso                        | Triangular $(7, 30, 90)$ minutos  |
| Validar cambio                          | Triangular $(1; 15; 45)$ minutos  |
| Realizar paquete                        | Triangular $(10; 30; 90)$ minutos |
| Ejecutar pase a pre-producción          | Triangular $(2; 15; 50)$ minutos  |
| Validar en ambiente de pre-producción   | Triangular $(3; 15; 30)$ minutos  |
| Ejecutar pase a producción              | Triangular $(1; 10; 30)$ minutos  |
| Validar en ambiente de producción       | Triangular $(2; 10; 25)$ minutos  |
| Cerrar caso                             | Triangular $(3; 10; 20)$ minutos  |
| Correcciones en ambiente visual         | Triangular $(1; 1,2; 5)$ minutos  |

*Anexo Nº 50. Tiempo de atención del proceso de regulatorio cuando la misma es de Venezuela. Fuente: Elaboración propia.*

| REGULATORIO DE PÁGINAS WEB DE OTRO PAÍS |                                   |
|-----------------------------------------|-----------------------------------|
| <b>Actividades</b>                      | <b>Distribución</b>               |
| Formalizar caso                         | Triangular $(5; 20; 30)$ minutos  |
| Desarrollar caso                        | Triangular $(7, 30, 90)$ minutos  |
| Validar cambio                          | Triangular $(1; 15; 45)$ minutos  |
| Realizar paquete                        | Triangular $(10; 30; 90)$ minutos |
| Ejecutar pase a pre-producción          | Triangular $(5; 30; 120)$ minutos |
| Validar en ambiente de pre-producción   | Triangular $(3; 15; 30)$ minutos  |
| Ejecutar pase a producción              | Triangular $(5; 30; 120)$ minutos |
| Validar en ambiente de producción       | Triangular $(2; 10; 15)$ minutos  |
| Cerrar caso                             | Triangular $(3; 10; 20)$ minutos  |
| Correcciones en ambiente visual         | Triangular $(1; 1,2; 5)$ minutos  |

*Anexo Nº 51. Tiempo de atención del proceso de regulatorio cuando la misma no es de Venezuela. Fuente: Elaboración propia.*

| <b>ACTUALIZACIÓN DE PÁGINAS WEB DE VENEZUELA</b> |                                       |
|--------------------------------------------------|---------------------------------------|
| <b>Actividades</b>                               | <b>Distribución</b>                   |
| Formalizar caso                                  | Triangular $(78; 140; 235)$ minutos   |
| Desarrollar caso                                 | Triangular $(145; 285; 570)$ minutos  |
| Validar cambio en visual1                        | Triangular $(5; 15; 60)$ minutos      |
| Validar cambio en visual 2                       | Triangular (420; 840; 2100) minutos   |
| Solicitar pase                                   | Triangular $(5; 15; 60)$ minutos      |
| Realizar paquete                                 | Triangular $(18,3; 40; 80)$ minutos   |
| Ejecutar pase a pre-producción                   | Triangular $(0.9; 7; 46)$ minutos     |
| Validar enlaces de pre-producción 1              | Triangular $(5; 15; 60)$ minutos      |
| Validar enlaces de pre-producción 2              | Triangular $(420; 840; 2100)$ minutos |
| Solicitar pase a producción                      | Triangular $(5; 15; 60)$ minutos      |
| Ejecutar pase a producción                       | Triangular $(0,9; 7; 26)$ minutos     |
| Validar enlaces de producción                    | Triangular $(5,3; 25; 80)$ minutos    |
| Cerrar caso                                      | Triangular $(18; 30; 60)$ minutos     |
| Corregir cambios                                 | Triangular $(5; 10; 15)$ minutos      |

*Anexo Nº 52. Tiempo de atención del proceso de actualización de páginas web cuando la misma es de Venezuela.*

![](_page_57_Picture_195.jpeg)

*Anexo Nº 53. Tiempo de atención del proceso de actualización de páginas web cuando la misma no es de Venezuela.*

![](_page_58_Picture_199.jpeg)

*Anexo Nº 54. Tiempo de atención del proceso de actualización de piezas. Fuente: Elaboración propia.*

![](_page_58_Picture_200.jpeg)

*Anexo Nº 55. Tiempo de atención del proceso de desarrollo de conceptos gráficos.*

| DESARROLLO DE PÁGINAS WEB           |                                       |  |
|-------------------------------------|---------------------------------------|--|
| <b>Actividades</b>                  | <b>Distribución</b>                   |  |
| Desarrollar copy                    | Triangular (210,3; 843; 1265) minutos |  |
| Validar copy                        | Triangular $(420; 840; 2100)$ minutos |  |
| Solicitar desarrollo de página web  | Triangular $(5; 15; 60)$ minutos      |  |
| Desarrollar página web              | Triangular $(65; 255; 500)$ minutos   |  |
| Validar en visual 1                 | Triangular $(240; 480; 960)$ minutos  |  |
| Validar en visual 2                 | Triangular $(420; 840; 2100)$ minutos |  |
| Corregir copy                       | Triangular $(30; 45; 120)$ minutos    |  |
| Realizar ajustes en ambiente visual | Triangular $(5; 10; 15)$ minutos      |  |

*Anexo Nº 56. Tiempo de atención del proceso de creación de páginas web. Fuente: Elaboración propia.*

![](_page_59_Picture_165.jpeg)

*Anexo Nº 57. Tiempo de atención del proceso de publicación de páginas web cuando la misma es de* 

### *Venezuela.*

*Fuente: Elaboración propia.*

![](_page_59_Picture_166.jpeg)

*Anexo Nº 58. Tiempo de atención del proceso de publicación de páginas web cuando la misma no es de* 

*Venezuela.*

![](_page_60_Picture_177.jpeg)

*Anexo Nº 59. Tiempo de atención del proceso de publicación de páginas web cuando la misma es de Venezuela y afecta el home page. Fuente: Elaboración propia.*

![](_page_60_Picture_178.jpeg)

*Anexo Nº 60. Tiempo de atención del proceso de creación de piezas de correo electrónico y Mis* 

*Mensajes. Fuente: Elaboración propia.*

![](_page_61_Picture_154.jpeg)

*Anexo Nº 61. Tiempo de atención del proceso de creación de SMS. Fuente: Elaboración propia.*

![](_page_61_Picture_155.jpeg)

*Anexo Nº 62. Tiempo de atención del proceso de despliegue de notificaciones. Fuente: Elaboración propia.*

![](_page_61_Picture_156.jpeg)

*Anexo Nº 63. Tiempo de atención del proceso de adaptación de piezas y publicación de Orchestra.*

| PUBLICACIÓN DE CARTELERA DIGITAL    |                                     |  |
|-------------------------------------|-------------------------------------|--|
| <b>Actividades</b>                  | <b>Distribución</b>                 |  |
| Solicitar adaptación de imágenes    | Triangular $(3; 5; 10)$ minutos     |  |
| Desarrollar caso - adaptar imagen   | Triangular (500; 995; 1500) minutos |  |
| Validar imágenes                    | Triangular $(45; 60; 90)$ minutos   |  |
| Solicitar publicación en QA         | Triangular $(3; 5; 10)$ minutos     |  |
| Publicar en OA                      | Triangular $(30; 60; 90)$ minutos   |  |
| Validar cartelera en OA             | Triangular (60; 120; 180) minutos   |  |
| Solicitar publicación en producción | Triangular $(3; 5; 10)$ minutos     |  |
| Publicar en producción              | Triangular $(30, 60, 90)$ minutos   |  |
| Adjuntar piezas en Sharepoint       | Triangular $(3,3; 20; 40)$ minutos  |  |
| Corregir adaptación de imágenes     | Triangular $(5; 10; 15)$ minutos    |  |

*Anexo Nº 64. Tiempo de atención del proceso de adaptación de piezas y publicación de la cartelera* 

## *digital.*

| CREACIÓN Y PUBLICACIÓN DE PROTECTORES DE PANTALLA |                                      |  |
|---------------------------------------------------|--------------------------------------|--|
| <b>Actividades</b>                                | <b>Distribución</b>                  |  |
| Solicitar protector de pantalla                   | Triangular $(3; 5; 10)$ minutos      |  |
| Crear protector de pantalla                       | Triangular (660; 1200; 1800) minutos |  |
| Validar protector de pantalla I                   | Triangular $(5; 15; 20)$ minutos     |  |
| Validar protector de pantalla II                  | Triangular (420; 840; 2100) minutos  |  |
| Solicitar publicación                             | Triangular $(5; 15; 60)$ minutos     |  |
| Cerrar caso en Sharepoint                         | Triangular (9; 25; 50) minutos       |  |
| Corregir el protector de pantalla                 | Triangular $(45; 90; 120)$ minutos   |  |

*Anexo Nº 65. Tiempo de atención del proceso de creación de protectores de pantalla. Fuente: Elaboración propia.*

![](_page_63_Picture_159.jpeg)

*Anexo Nº 66. Tiempo de atención del proceso de desarrollo de menciones y adaptación de imágenes* 

## *para Twitter.*

| <b>ACTUALIZACIÓN DEL IVR</b>    |                                       |  |
|---------------------------------|---------------------------------------|--|
| <b>Actividades</b>              | <b>Distribución</b>                   |  |
| Analizar y formalizar solicitud | Triangular $(93; 230; 550)$ minutos   |  |
| Planificar fechas de entrega    | Triangular $(10; 30; 45)$ minutos     |  |
| Desarrollar copy                | Triangular $(60; 180; 240)$ minutos   |  |
| Validar copy                    | Triangular $(420; 840; 2100)$ minutos |  |
| Solicitar grabación             | Triangular $(5; 15; 30)$ minutos      |  |
| Realizar grabación              | Triangular (1440; 2400; 2880) minutos |  |
| Validar grabación I             | Triangular $(15; 30; 40)$ minutos     |  |
| Validar grabación II            | Triangular $(420; 840; 2100)$ minutos |  |
| Cerrar caso                     | Triangular $(3,3; 20; 40)$ minutos    |  |
| Corregir copy                   | Triangular $(60; 180; 240)$ minutos   |  |
| Corregir grabación              | Triangular (1440; 2400; 2880) minutos |  |

*Anexo Nº 67. Tiempo de atención del proceso de actualización de IVR. Fuente: Elaboración propia.*

| <b>ACTUALIZACIÓN DE LOS ATM</b> |                                       |  |
|---------------------------------|---------------------------------------|--|
| <b>Actividades</b>              | <b>Distribución</b>                   |  |
| Analizar y formalizar solicitud | Triangular $(93; 230; 550)$ minutos   |  |
| Planificar fechas de entrega    | Triangular $(10; 30; 45)$ minutos     |  |
| Desarrollar boceto              | Triangular $(240; 480; 1440)$ minutos |  |
| Validar boceto                  | Triangular $(420; 840; 2100)$ minutos |  |
| Solicitar pantalla              | Triangular $(5; 15; 30)$ minutos      |  |
| Desarrollar pantalla            | Triangular (1440; 2400; 2880) minutos |  |
| Validar pantalla I              | Triangular $(15; 30; 45)$ minutos     |  |
| Validar pantalla II             | Triangular $(420; 840; 2100)$ minutos |  |
| Cerrar caso                     | Triangular $(3,3; 20; 40)$ minutos    |  |
| Corregir boceto de la pantalla  | Triangular $(420; 840; 2100)$ minutos |  |
| Corregir pantalla               | Triangular (1440; 2400; 2880) minutos |  |

*Anexo Nº 68. Tiempo de atención del proceso de actualización de la pantalla del ATM. Fuente: Elaboración propia.*

| <b>ACTUALIZACIÓN DE SAIC VC</b> |                                       |  |
|---------------------------------|---------------------------------------|--|
| <b>Actividades</b>              | <b>Distribución</b>                   |  |
| Analizar y formalizar solicitud | Triangular $(93; 230; 550)$ minutos   |  |
| Planificar fechas de entrega    | Triangular $(10; 30; 45)$ minutos     |  |
| Desarrollar copy                | Triangular $(180; 480; 1440)$ minutos |  |
| Validar copy                    | Triangular $(420; 840; 2100)$ minutos |  |
| Cerrar caso                     | Triangular $(3; 10; 20)$ minutos      |  |
| Corregir copy del mensaje       | Triangular (60; 120; 180) minutos     |  |

*Anexo Nº 69. Tiempo de atención del proceso de actualización de la pantalla del ATM. Fuente: Elaboración propia.*

![](_page_65_Picture_0.jpeg)

![](_page_65_Picture_358.jpeg)

Promedio: Tiempo promedio de atención de la solicitud.

Half Width (±): Intervalo de confianza del tiempo de atención de la solicitud (nivel de confianza del 95%).

Mínimo: Tiempo mínimo de atención de la solicitud (sin correcciones en el proceso).

Máximo: Tiempo máximo de atención de la solicitud (se presentan correcciones en el proceso).

*Anexo Nº 70. Resultados de la simulación de los 20 procesos de la gerencia.*

| <b>Meses</b>            | Cantidad de<br>Solicitudes<br><b>Formalizadas</b> | Cantidad de<br>Solicitudes<br><b>Terminado</b> |
|-------------------------|---------------------------------------------------|------------------------------------------------|
| Julio                   | 33                                                | 29                                             |
| Agosto                  | 45                                                | 34                                             |
| Septiembre              | 31                                                | 25                                             |
| Octubre                 | 45                                                | 36                                             |
| Noviembre               | 34                                                | 23                                             |
| Diciembre               | 23                                                | 17                                             |
| <b>Total</b>            | 211                                               | 164                                            |
| % Atención de Solicitud |                                                   | 77,73%                                         |

*Anexo Nº 71. Cantidad de solicitudes formalizadas y terminadas en el segundo semestre del año 2017. Fuente: Elaboración propia.*

![](_page_67_Picture_0.jpeg)

# Mercantil

#### Solicitud del Requerimiento

![](_page_67_Picture_77.jpeg)

#### 1. Tipo de Requerimiento

![](_page_67_Picture_78.jpeg)

#### 2. Descripción del Requerimiento

Escriba aquí la descripción del requerimiento 3. Prioridad del Requerimiento  $\Box$  Muy Alta  $\Box$  Alta  $\square$  Media  $\Box$  Baja

#### **REQUERIMIENTO A GESTIÓN DE INTERACCIÓN CON EL CLIENTE**

4. Descripción del producto/servicio/canal (Breve descripción del producto que se quiere promover, destacando sus beneficios y características más relevantes)

Escriba aquí la descripción breve del producto/servicio/canal

#### 5. En caso de que la actualización de contenido sea en una Página Web, se requiere especificar

![](_page_67_Picture_79.jpeg)

#### 6. Documento adjuntos a la solicitud

![](_page_67_Picture_80.jpeg)

## *Anexo Nº 72. Formato de brief propuesto para los requerimientos (1/2).*

![](_page_68_Picture_0.jpeg)

![](_page_68_Picture_22.jpeg)

*Anexo Nº 73. Formato de brief propuesto para los requerimientos (2/2).* 

![](_page_69_Picture_0.jpeg)

*Tomo II Anexos*

| Mercantil <sub>ad</sub>                                                                                                    | Mercantil <sup>3</sup><br>Definición y características de la iniciativa                                                                                                    |
|----------------------------------------------------------------------------------------------------|----------------------------------------------------------------------------------------------------|
|                                                                                                    | Objetivo del Requerimiento<br>Descripción del Requerimiento                                                                                                    |
| Requerimiento a:<br>Gestión de Interacción con el Cliente y Mercadeo y Publicidad                                                                                                    | (Producto/Servicio/Canal/Proyecto)                                                                                                    |
| Fecha de solicitud:<br><b>Q</b> Segmento:<br>Empresa:<br>D Personas                                                                                                    | ල                                                                                                    |
| Gerencia/Coordinación:<br>D. Impressi<br><b>D. Privada</b><br>Responsable de la solicitud:                                                                                                    | Contexto/Antecedentes del<br>Producto/Servicio/Canal                                                                                                    |
| $\Box$ Corporative<br>Áreas/Personas involucradas<br><b>Q</b> Institucional<br>Producto/Servicio/Canal                                                                                                    |                                                                                                    |
|                                                                                                    | $\epsilon$                                                                                                    |
|                                                                                                    |                                                                                                    |
| 1                                                                                                    | 2                                                                                                    |
| Mercantil D<br>Definición y características de la iniciativa                                                                                                    | Mercantil <sup>3</sup><br>Definición y características de la iniciativa                                                                                                    |
| Características, beneficios y atributos<br>Estrategia de Mercadeo                                                                                                    | Etapas del proceso de lanzamiento del<br>Requisitos de apertura, afiliación y proceso                                                                                                    |
| diferenciadores del producto / servicio / canal<br>(breve descripción)<br>/ eventos / exposiciones                                                                                                    | producto / servicio / canal<br>de entrega al cliente                                                                                                    |
| Ejemplo:<br>Tasas/rango de tasas<br>Monto mínimo de apertura,                                                                                                    |                                                                                                    |
| Etc                                                                                                    |                                                                                                    |
|                                                                                                    | ø                                                                                                    |
|                                                                                                    | B.                                                                                                    |
|                                                                                                    |                                                                                                    |
| 3                                                                                                    | 4                                                                                                    |
| Mercantil <sup>3</sup><br>Definición y características de la iniciativa                                                                                                    | Mercantil D<br>Especificaciones del Requerimiento a Experiencia del Cliente                                                                                                    |
| Consideraciones obligatorias (regulaciones<br>Datos sobre la competencia que se deben<br>considerar<br>contractuales, reglamentaciones) Anexar                                                                           | Piezas digitales de la campaña                                                                                                    |
| contrato                                                                                                    | Tipo de Campaña<br><b>Piezas digitales</b><br>Cant.<br><b>Piezas digitales</b><br>Cant.<br><b>Banner slidershow</b><br><b>Q Lanzamiento</b><br>Página Conceptual<br>Banner Portal Somos Mercantil                           |
|                                                                                                    | □ Relanzamiento/Refrescamiento<br>Publicar Video en YouTube<br>Página Interna<br>□ Mantenimiento<br>Banner PyN<br>Mensaje para la Central Telefónica<br>□ Promoción<br>Civilion de Estados de Cuentas<br>Correo electrónico |
|                                                                                                    | □ Legal/Regulatorio<br>Pantalla de Cajero Automático<br>Pop up de alto impacto<br>$\square$ Informativa<br>Banner Mix Mensajes (MELF/ MELE)<br>Voz del IVR                                                                  |
|                                                                                                    | D Otro: (Especifique)<br>Pop up Más Información (MELP)<br>Publicar documentos en Issua<br>Infografias<br>Cartelera Digital<br>Parrilla de tweets<br>Orchestra                                                               |
|                                                                                                    | Protector de pantalla<br>Otro: (Especifique)                                                                                                    |
| 5                                                                                                    | 6                                                                                                    |
|                                                                                                    |                                                                                                    |
| Mercantil D<br>Especificaciones del Requerimiento a Experiencia del Cliente                                                                                                    | Mercantil D<br>Especificaciones del Requerimiento a Experiencia del Cliente                                                                                                    |
| ▪<br>Descripción de la Imagen asociada al Concepto Gráfico<br>Requiere generación de un nuevo<br>concepto gráfico                                                                                                    | Comentarios/Sugerencias sobre el contenido del<br><b>Fechas Estimadas</b><br>requerimiento                                                                                                    |
| <b>DSI</b><br>Rangos del talento:<br><b>D</b> No<br>Características del contexto asociado a la imagen:<br>□ Sólo adaptación                                                                                              | Plezas digitales<br>Fechas<br>Entrega de las plezas<br>DD MM AA<br>DD.<br>MM<br>AA.<br>Publicación de las plezas                                                                                                    |
| Número de personas que se desea presentar en la imagen:<br>Dispositivo que operará el talento (en caso de que se requiera)<br>Palabra clave o slogan de la campaña<br>Expectativas en cuanto al tipo de plano que desea: | DO.<br>$\mathbf{M}\mathbf{M}$<br>AA.<br>Retiro de las plezas<br>Posición de las piezas en la página web                                                                                                    |
| roporcionar imágenes de referencia.                                                                                                    | <b>Please digitales</b><br>Posición<br>Suttituir por                                                                                                    |
| Tono de la comunicación                                                                                                    |                                                                                                    |
| Æ.                                                                                                    |                                                                                                    |
| 7                                                                                                    | 8                                                                                                    |

*Anexo Nº 74. Formato de brief propuesto para las campañas digitales (láminas 1 – 8). Fuente: Elaboración propia.*

![](_page_70_Picture_2.jpeg)

*Anexo Nº 75. Formato de brief propuesto para las campañas digitales (lámina 9). Fuente: Elaboración propia.*

![](_page_70_Picture_4.jpeg)

*Anexo Nº 76. Background – Home Page. Fuente: Elaboración propia.*

![](_page_71_Picture_0.jpeg)

![](_page_71_Picture_2.jpeg)

*Anexo Nº 77. Banner Mis Mensajes. Fuente: Elaboración propia.*

![](_page_71_Picture_4.jpeg)

*Anexo Nº 78. Header.*

![](_page_71_Figure_7.jpeg)

*Anexo Nº 79. Infografía. Fuente: Elaboración propia.*
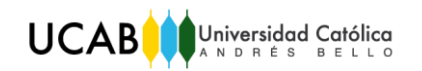

*Tomo II Anexos*

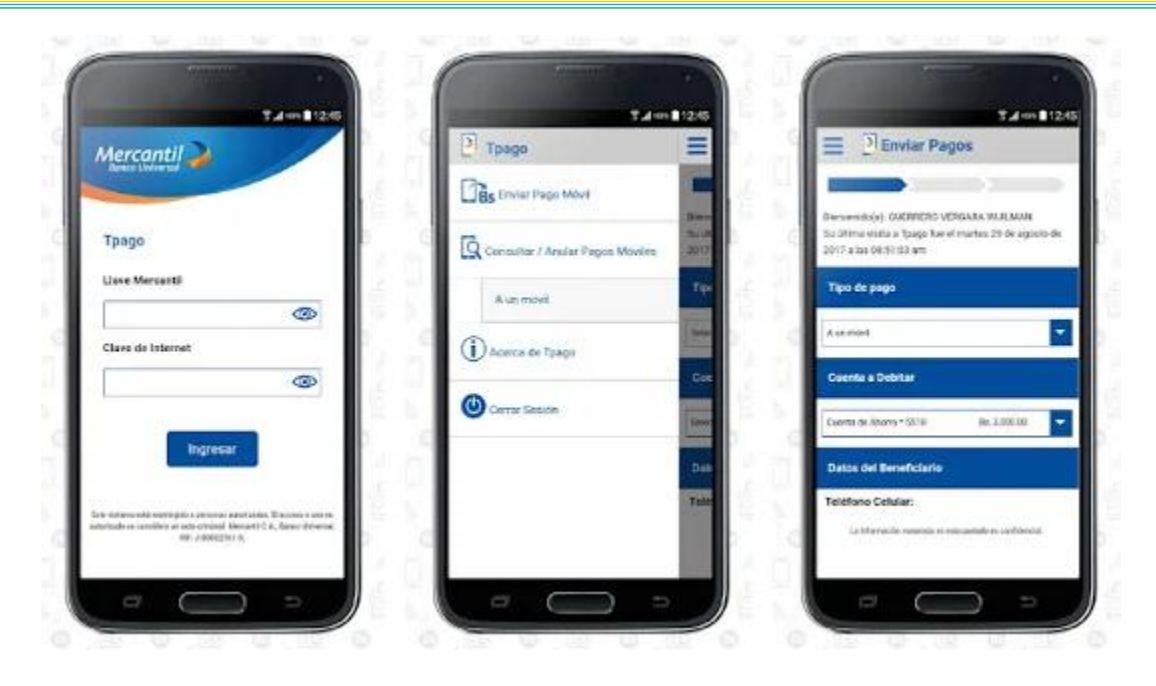

*Anexo Nº 80. Pantallas de Markets. Fuente: Elaboración propia.*

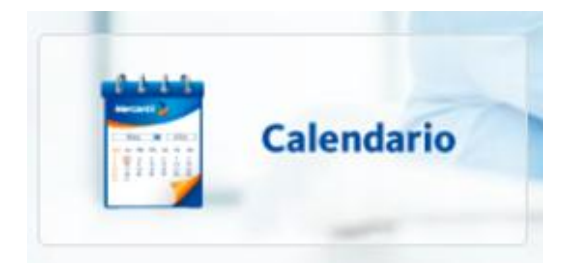

*Anexo Nº 81. Botón PyN. Fuente: Elaboración propia.*